**Module N3**

# **Requêtes SQL**

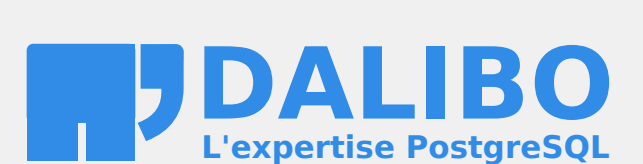

**24.04**

# **Table des matières**

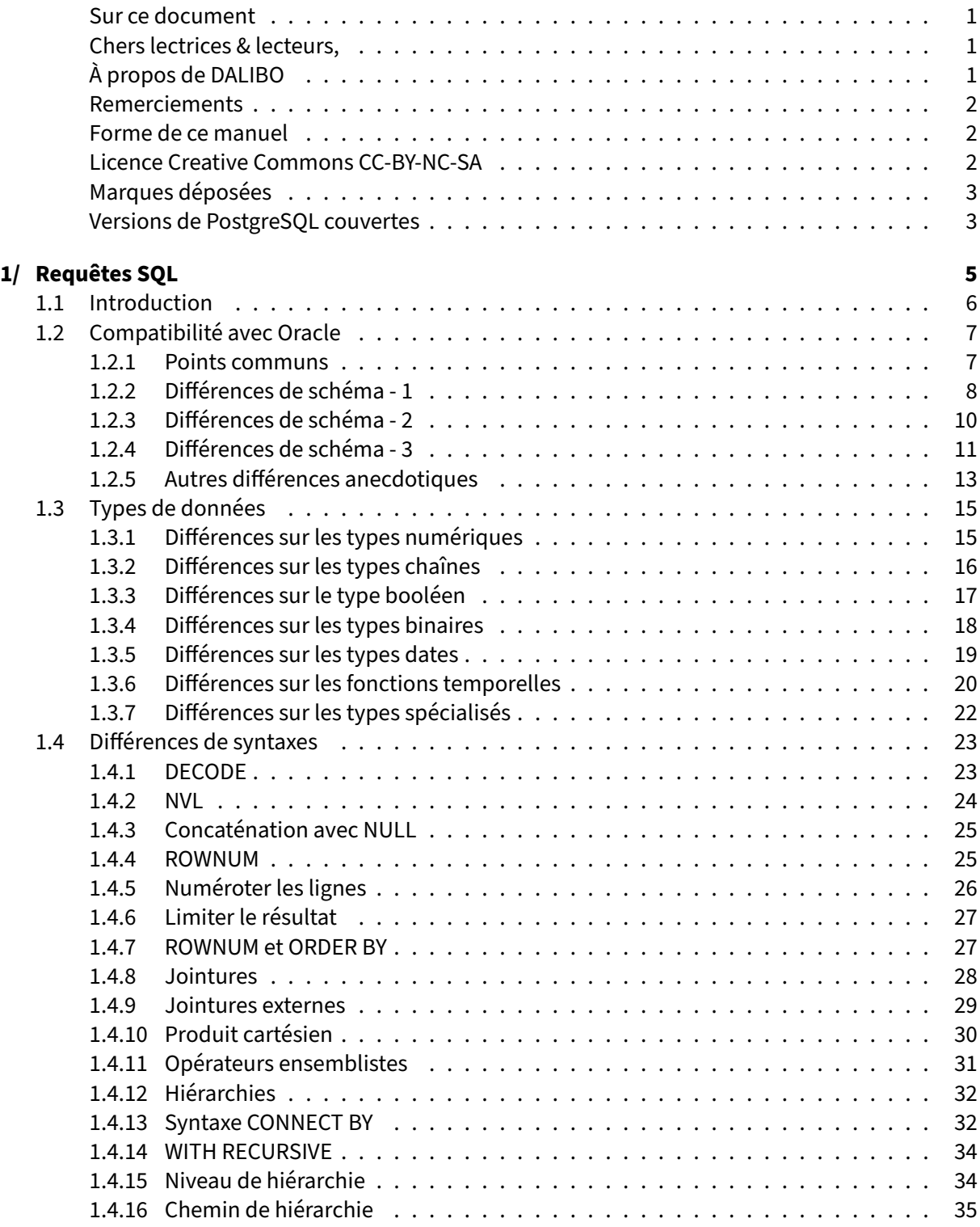

#### DALIBO Formations

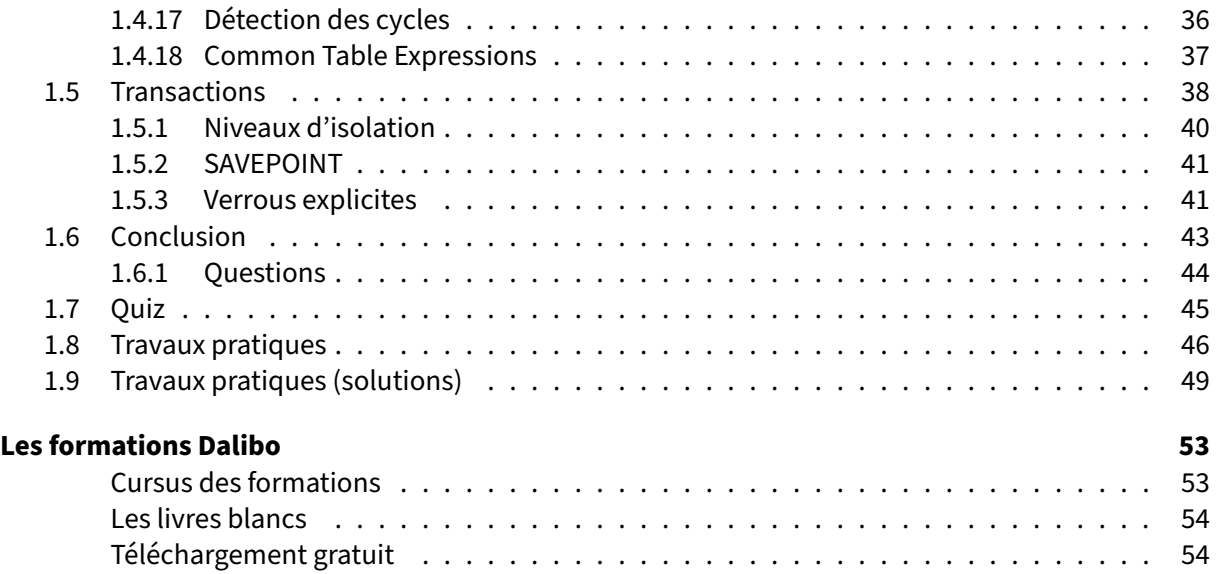

#### <span id="page-4-0"></span>**Sur ce document**

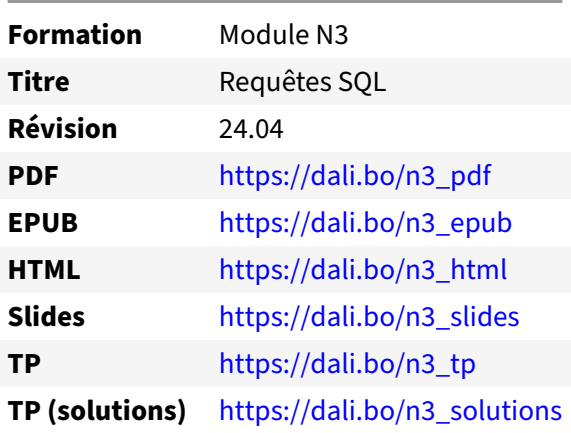

Vous trouverez en ligne les différentes versions complètes de ce document.

#### <span id="page-4-1"></span>**Chers lectrices & lecteurs,**

Nos formations PostgreSQL sont issues de nombreuses années d'études, d'expérience de terrain et de passion pour les logiciels libres. Pour Dalibo, l'utilisation de PostgreSQL n'est pas une marque d'opportunisme commercial, mais l'expression d'un engagement de longue date. Le choix de l'Open Source est aussi le choix de l'implication dans la communauté du logiciel.

Au‑delà du contenu technique en lui‑même, notre intention est de transmettre les valeurs qui animent et unissent les développeurs de PostgreSQL depuis toujours : partage, ouverture, transparence, créati‑ vité, dynamisme… Le but premier de nos formations est de vous aider à mieux exploiter toute la puis‑ sance de PostgreSQL mais nous espérons également qu'elles vous inciteront à devenir un membre actif de la communauté en partageant à votre tour le savoir-faire que vous aurez acquis avec nous.

Nous mettons un point d'honneur à maintenir nos manuels à jour, avec des informations précises et des exemples détaillés. Toutefois malgré nos efforts et nos multiples relectures, il est probable que ce document contienne des oublis, des coquilles, des imprécisions ou des erreurs. Si vous constatez un souci, n'hésitez pas à le signaler via l'adresse formation@dalibo.com $^1$  $^1$  !

#### <span id="page-4-2"></span>**À propos de DALIBO**

DALIBO est le spécialiste français de PostgreSQL. Nous proposons du support, de la formation et du conseil depuis 2005.

Retrouvez toutes nos formations sur <https://dalibo.com/formations>

<span id="page-4-3"></span><sup>1</sup><mailto:formation@dalibo.com>

#### <span id="page-5-0"></span>**Remerciements**

Ce manuel de formation est une aventure collective qui se transmet au sein de notre société depuis des années. Nous remercions chaleureusement ici toutes les personnes qui ont contribué directement ou indirectement à cet ouvrage, notamment :

Jean‑Paul Argudo, Alexandre Anriot, Carole Arnaud, Alexandre Baron, David Bidoc, Sharon Bonan, Franck Boudehen, Arnaud Bruniquel, Pierrick Chovelon, Damien Clochard, Christophe Courtois, Marc Cousin, Gilles Darold, Jehan‑Guillaume de Rorthais, Ronan Dunklau, Vik Fearing, Stefan Fercot, Pierre Giraud, Nicolas Gollet, Dimitri Fontaine, Florent Jardin, Virginie Jourdan, Luc Lamarle, Denis Laxalde, Guillaume Lelarge, Alain Lesage, Benoit Lobréau, Jean‑Louis Louër, Thibaut Madelaine, Adrien Nayrat, Alexandre Pereira, Flavie Perette, Robin Portigliatti, Thomas Reiss, Maël Rimbault, Julien Rouhaud, Stéphane Schildknecht, Julien Tachoires, Nicolas Thauvin, Be Hai Tran, Christophe Truffier, Cédric Villemain, Thibaud Walkowiak, Frédéric Yhuel.

#### <span id="page-5-1"></span>**Forme de ce manuel**

Les versions PDF, EPUB ou HTML de ce document sont structurées autour des slides de nosformations. Le texte suivant chaque slide contient le cours et de nombreux détails qui ne peuvent être données à l'oral.

#### <span id="page-5-2"></span>**Licence Creative Commons CC‑BY‑NC‑SA**

Cette formation est sous licence **CC‑BY‑NC‑SA[2](#page-5-3)** . Vous êtes libre de la redistribuer et/ou modifier aux conditions suivantes :

- **–** Paternité
- **–** Pas d'utilisation commerciale
- **–** Partage des conditions initiales à l'identique

#### **Vous n'avez pas le droit d'utiliser cette création à des fins commerciales.**

Si vous modifiez, transformez ou adaptez cette création, vous n'avez le droit de distribuer la création qui en résulte que sous un contrat identique à celui‑ci.

Vous devez citer le nom de l'auteur original de la manière indiquée par l'auteur de l'œuvre ou le ti‑ tulaire des droits qui vous confère cette autorisation (mais pas d'une manière qui suggérerait qu'ils vous soutiennent ou approuvent votre utilisation de l'œuvre). À chaque réutilisation ou distribution de cette création, vous devez faire apparaître clairement au public les conditions contractuelles de sa mise à disposition. La meilleure manière de les indiquer est un lien vers cette page web. Chacune de ces conditions peut être levée si vous obtenez l'autorisation du titulaire des droits sur cette œuvre. Rien dans ce contrat ne diminue ou ne restreint le droit moral de l'auteur ou des auteurs.

Le texte complet de la licence est disponible sur http://creativecommons.org/licenses/by-nc-sa/2.0 [/fr/legalcode](http://creativecommons.org/licenses/by-nc-sa/2.0/fr/legalcode)

<span id="page-5-3"></span><sup>2</sup>[http://creativecommons.org/licenses/by‑nc‑sa/2.0/fr/legalcode](http://creativecommons.org/licenses/by-nc-sa/2.0/fr/legalcode)

Cela inclut les diapositives, les manuels eux‑mêmes et les travaux pratiques. Cette formation peut également contenir quelques images et schémas dont la redistribution est soumise à des licences différentes qui sont alors précisées.

#### <span id="page-6-0"></span>**Marques déposées**

PostgreSQL® Postgres® et le logo Slonik sont des marques déposées<sup>[3](#page-6-2)</sup> par PostgreSQL Community Association of Canada.

#### <span id="page-6-1"></span>**Versions de PostgreSQL couvertes**

Ce document ne couvre que les versions supportées de PostgreSQL au moment de sa rédaction, soit les versions 12 à 16.

Sur les versions précédentes susceptibles d'être encore rencontrées en production, seuls quelques points très importants sont évoqués, en plus éventuellement de quelques éléments historiques.

Sauf précision contraire, le système d'exploitation utilisé est Linux.

<span id="page-6-2"></span><sup>3</sup><https://www.postgresql.org/about/policies/trademarks/>

# <span id="page-8-1"></span><span id="page-8-0"></span>**1/ Requêtes SQL**

### **1.1 INTRODUCTION**

Ce module est organisé en quatre parties :

- **–** Compatibilité avec Oracle
- **–** Types de données
- **–** Différences de syntaxes
- **–** Transactions

Après avoir migré les données, il faut également retravailler à minima les requêtes de façon à ce qu'elles puissent s'exécuter sur PostgreSQL. Le langage SQL étant issu d'une norme ISO qui évolue constamment, le travail n'est pas aussi important que s'il s'agissait d'une réécriture dans un nouveau langage.

<span id="page-9-0"></span>Mais certaines formes d'écritures peuvent poser problème. Elles sont héritées des temps où Oracle offrait ses propres extensions au langage SQL avant que les fonctionnalités ne soient disponibles dans la norme SQL. Bien qu'Oracle supporte maintenant les dernières avancées de la norme SQL, de nombreuses applications à migrer utilisent encore le dialecte SQL. Ce chapitre a pour objectif de présenter les principaux éléments qui nécessitent une réécriture.

## **1.2 COMPATIBILITÉ AVEC ORACLE**

Oracle et PostgreSQL sont assez proches :

- **–** Tous deux des SGBDR
- **–** Le langage d'accès aux données est SQL
- **–** Les deux ont des connecteurs pour la majorité des langages (Java, C, .Net…)
- **–** Les langages embarqués sont différents
- **–** C'est dans les détails que se trouvent les problèmes

Les SGBD Oracle et PostgreSQL partagent beaucoup de fonctionnalités. Même si l'implémentation est différente, les fonctionnalités se ressemblent beaucoup.

Tous les deux sont des systèmes de gestion de bases de données relationnelles. Tous les deux utilisent le langage SQL (leur support de la norme diffère évidemment).

Tous les deux ont des connecteurs pour la majorité des langages actuels (l'efficacité et le support des fonctionnalités du moteur dépendent de l'implémentation des connecteurs). Par contre, les langages autorisés pour les routines stockées sont différents, y compris ceux qui sont disponibles par défaut.

Même si lesfonctionnalitésmajeures sont présentes dans les deuxmoteurs, les détails d'implémentation et de mise en place sont le cœur du problème. Cette partie dresse une liste non exhaustive des différences majeures entre Oracle et PosgreSQL pour mieux appréhender les problèmes ou des incompréhensions lors d'une migration.

#### <span id="page-10-0"></span>**1.2.1 Points communs**

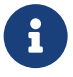

®

PostgreSQL et Oracle :

- **–** Ont le même langage d'accès aux données (SQL)
	- **–** mais des « variantes » différentes (extensions au standard)
	- **–** Nombreux concepts en commun:
		- **–** transactions et *savepoints*
		- **–** MVCC et verrouillage
	- **–** Conservation
		- **–** des logiques applicative et algorithmique
		- **–** de l'architecture applicative

PostgreSQL et Oracle partagent le même langage d'accès et de définition des données. La norme SQL est plutôt bien suivie par ces deux SGBD. Néanmoins, tous les moteurs se permettent des écarts par rapport à la norme, parfois pour gagner en performances, mais surtout pour faciliter la vie des développeurs. Puis ces écarts persistent par la nécessaire compatibilité descendante.

Beaucoup de développeurs utilisent donc ces écarts à la norme, souvent sans le savoir. Lors d'une migration, cela pose beaucoup de problèmes si de tels écarts sont utilisés, car les autres moteurs de bases de données ne les implémentent pas tous (si tant est qu'ils en aient le droit). PostgreSQL essaie, quand cela est possible, de supporter les extensions de la norme réalisées par les autres moteurs. Les développeurs de PostgreSQL s'assurent que si une telle extension est ajoutée, la version proposée par la norme soit elle aussi possible.

PostgreSQL et Oracle partagent aussi certains concepts, comme les transactions et les *savepoints*, MVCC (même si l'implémentation diffère) et la gestion des verrous. Cela permet de conserver les logiques applicative et algorithmique, au moins jusqu'à une certaine mesure.

#### <span id="page-11-0"></span>**1.2.2 Différences de schéma ‑ 1**

- ® **–** Le schéma sous Oracle : USER.OBJECT
	- **–** sous PostgreSQL, véritable espace de nommage
- **–** La création des tables est entièrement compatible mais :
	- **–** les tables temporaires globales n'existent pas sous PostgreSQL
	- **–** INITTRANS, MAXEXTENTS sont inutiles (et n'existent pas)
	- **–** PCTFREE correspond au paramètre fillfactor
	- **–** PCTUSED est inutile (et n'existe pas)
- **–** Les colonnes générées sont disponibles depuis PostgreSQL 12
	- **–** uniquement pour les colonnes stockées
	- **–** utilisation de vues pour simuler les colonnes virtuelles

#### **Les schémas**

Sous PostgreSQL, les schémas sont de véritables espaces de nommage dont on peut changer le pro‑ priétaire, alors qu'un schéma Oracle n'est ni plus ni moins qu'un utilisateur auquel des objets seront associés.

#### **Création de table**

La définition des tables est quasiment identique pour les deux SGBD à la différence près que PostgreSQL ne supporte pas les tables temporaires globales, dont les données insérées ne persistent que le temps d'une transaction ou d'une session. Sous PostgreSQL, c'est la table elle-même qui est supprimée à la fin de la session.

L'extension pgtt de Gilles Darold permet d'émuler le comportement de tables temporaires globales : <https://github.com/darold/pgtt>

Il n'y a pas non plus de notion de réservation de nombre de transactions allouées à chaque bloc ou d'extents.

PCTFREE qui indique (en pourcentage) l'espace que l'on souhaite conserver dans le bloc pour les mises à jour, correspond au fillfactor sous PostgreSQL. PCTUSED n'existe pas (il n'a pas de sens dans l'implémentation de PostgreSQL).

```
CREATE TABLE distributors (
   did integer,
   name varchar(40),
   UNIQUE(name) WITH (fillfactor=70)
)
WITH (fillfactor=70);
```
#### **Colonnes virtuelles**

Pour remplacer les colonnes virtuelles, les vues sont idéales. Voici un exemple de définition de colonne virtuelle sous Oracle :

```
CREATE TABLE employees (
 id NUMBER,
 first_name VARCHAR2(10),
 salary NUMBER(9,2),
 commission NUMBER(3),
 salary2 NUMBER GENERATED ALWAYS AS
            (ROUND(salary*(1+commission/100),2)) VIRTUAL
);
```
Et voici la version à base d'une vue dans PostgreSQL :

```
CREATE TABLE employees (
 id bigint,
  first_name varchar(10),
  salary double precision,
 commission integer
);
CREATE VIEW virt_employees AS SELECT id, first_name, salary, commission,
    (ROUND((salary*(1+commission/100))::numeric,2)) salary2
FROM employees;
```
Depuis PostgreSQL 12, il est possible de créer une colonne générée, dite stockée, pour permettre l'utilisation d'un index sur cette colonne. La colonne n'est pas vraiment « virtuelle ».

Voici un exemple de la syntaxe dans PostgreSQL :

```
CREATE TABLE employees (
 id bigint,
 first_name varchar(10),
 salary double precision,
```

```
commission integer,
 salary2 double precision generated always as
             (ROUND((salary*(1+commission/100))::numeric,2)) STORED
);
```
En savoir plus : Colonnes générées<sup>[1](#page-13-1)</sup>

#### <span id="page-13-0"></span>**1.2.3 Différences de schéma ‑ 2**

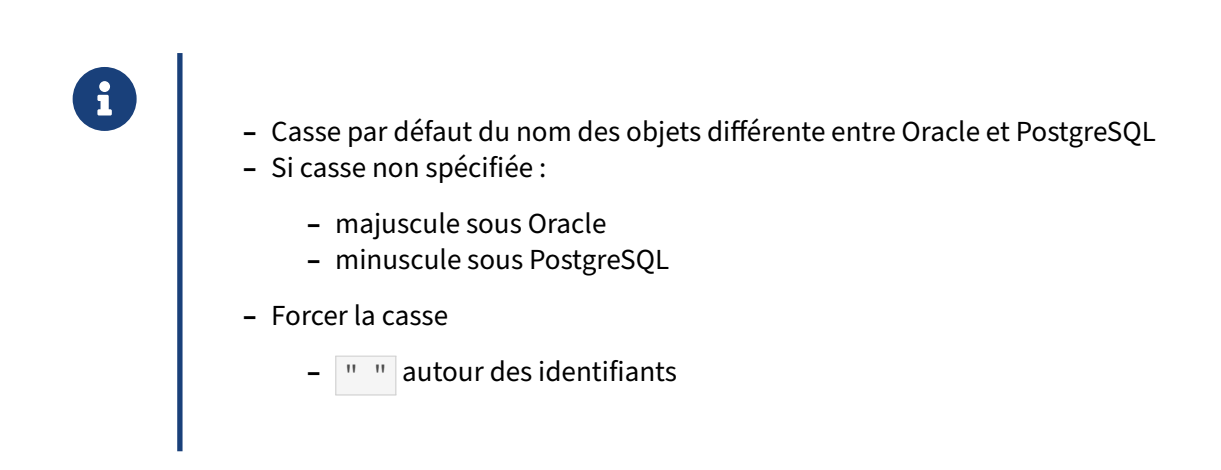

La casse par défaut des objets est différente entre Oracle et PostgreSQL. C'est d'ailleurs un rare exemple où PostgreSQL s'écarte du standard SQL.

Lorsque les noms des objets ne sont pas écrits entre guillemets doubles, Oracle les transforme en majuscule alors que PostgreSQL les transforme toujours en minuscule. S'ils sont écrits entre guillemets doubles, les deux ont le même comportement : le nom est pris tel qu'écrit.

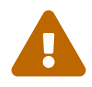

Si vous avez créé vos objets avec des guillemets doubles sous Oracle et que vous les exportez aussi avec des guillemets doubles, vous devrez toujours inclure ces guillemets doubles dans le code de vos requêtes lorsque vous ferez appel à un objet. C'est donc déconseillé, sous Oracle comme sous PostgreSQL.

Exemple :

```
dev2=# CREATE TABLE toto(id integer);
CREATE TABLE
dev2=# CREATE TABLE TitI(id integer);
CREATE TABLE
dev2=# \d
        List of relations
Schema | Name | Type | Owner
--------+------+-------+-----------
```
#### <span id="page-13-1"></span><sup>1</sup>[https://docs.postgresql.fr/current/ddl‑generated‑columns.html](https://docs.postgresql.fr/current/ddl-generated-columns.html)

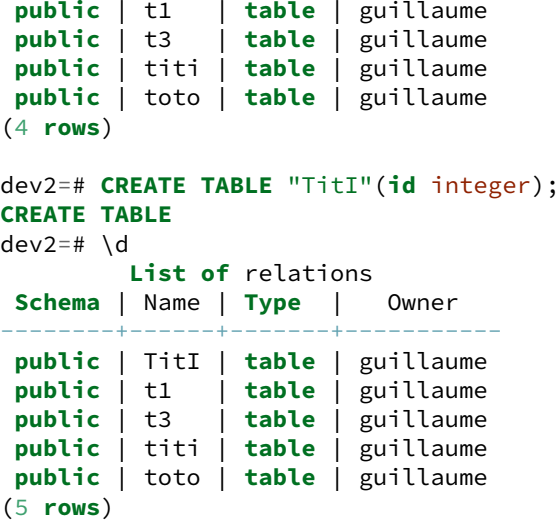

#### <span id="page-14-0"></span>**1.2.4 Différences de schéma ‑ 3**

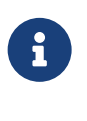

- ® **–** Les contraintes sont identiques (clés primaires, étrangères et uniques, …)
- **–** Les index : btree uniquement, les autres n'existent pas (bitmap principalement)
- **–** Les tablespaces : la même chose dans sa fonctionnalité principale
- **–** Les types utilisateurs ( CREATE TYPE ) nécessitent une réécriture
- **–** Les liens inter‑bases ( DBLINK ) n'existent pas sauf sous forme d'extensions ( dblink ou fdw )

#### **Les contraintes**

L'ensemble des contraintes fonctionne exactement de la même manière, que ce soit pour les clés primaires, les clés étrangères et les clés uniques ou pour les contraintes CHECK et NOT NULL.

#### **Les index**

Pour les index, seule la forme BTREE correspond, les autres ne sont pas implémentées mais PostgreSQL dispose lui aussi d'autres types d'index. Quoi qu'il en soit, la plupart des index utilisés sont des index de type BTREE.

Les index BITMAP sur disque n'existent pas sous PostgreSQL. Ils sont créés en mémoire si nécessaire à partir des index de type BTREE.

Les index  $\overline{10T}$  ne sont pas non plus supportés et peuvent être simulés à l'aide de la commande CLUSTER qui trie une table en fonction de l'index.

#### **Tablespaces**

Les tablespaces correspondent, dans leur fonctionnalité principale, à ce qui est fait sur Oracle, à savoir à définir un espace du système de fichiers où un plusieurs objets de la base pourront être stockés. Il n'y a pas de notion de taille initiale ni d'extension du tablespace sous PostgreSQL si ce n'est les limites imposées par le système de fichiers.

#### **Types utilisateur**

L'ensemble des types pouvant être défini par un utilisateur sont supportés avec plus ou moins d'adaptation. Il peut notamment être nécessaire de redéfinir des fonctions d'entrée/sortie définissant le comportement lors d'une insertion/lecture sur les données du type. Dans la plupart des cas, il s'agit de types composites ou de tableaux parfaitement supportés par PostgreSQL.

Exemple de type composite version Oracle :

```
CREATE OR REPLACE TYPE phone_t AS OBJECT (
   a_code CHAR(3),
   p_number CHAR(8)
);
```
et la version PostgreSQL :

```
CREATE TYPE phone_t AS (
   a_code char(3),
   p_number char(8)
);
```
Exemple d'un tableau de type :

**CREATE OR REPLACE TYPE** phonelist **AS** VARRAY(50) **OF** phone\_t;

qui sera traduit en :

**CREATE TYPE** phonelist **AS** (phonelist phone\_t[50]);

#### **dblink**

PostgreSQL ne permet pas d'accéder nativement à une autre base de données à l'intérieur d'une re‑ quête SQL. Il est cependant possible d'utiliser les extensions dblink ou Foreign Data Wrapper pour accéder à des données à distance mais sans pour autant pouvoir utiliser une notation à base de @ dans la requête.

#### <span id="page-16-0"></span>**1.2.5 Autres différences anecdotiques**

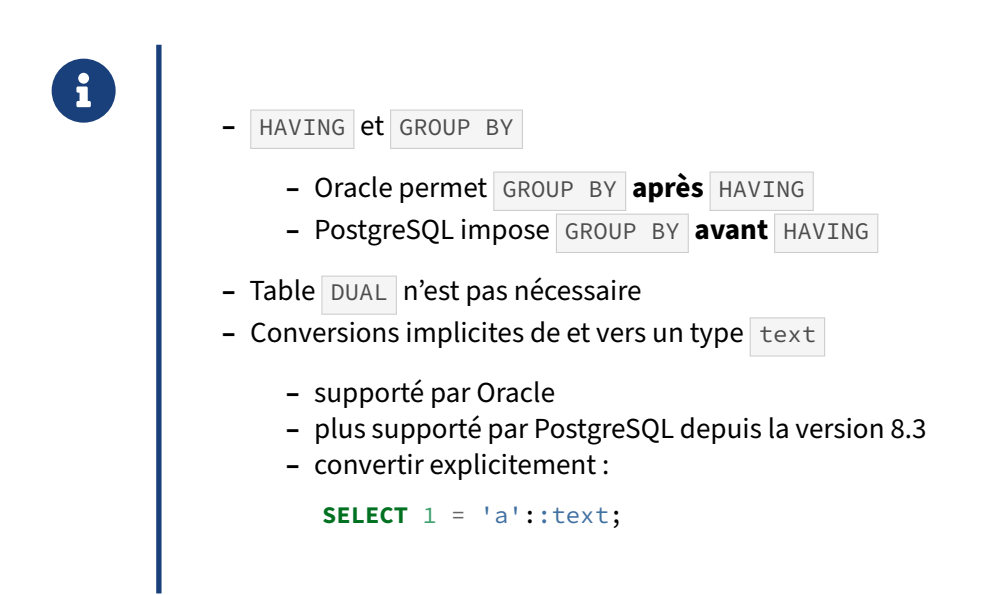

Bien que la documentation Oracle indique que la clause GROUP BY précède la clause HAVING, la grammaire Oracle autorise l'inverse. Il faut donc corriger les requêtes écrites de la façon HAVING … GROUP BY .

Les requêtes de la forme suivante :

**SELECT** \* **FROM** test **HAVING** count(\*) > 3 **GROUP BY** i;

seront transposées de la façon suivante pour pouvoir s'exécuter sous PostgreSQL :

**SELECT** \* **FROM** test **GROUP BY** i **HAVING** count(\*) > 3;

De nombreuses requêtes SQL avec Oracle utilisent la pseudo-table DUAL pour manipuler des valeurs issues de fonctions ou de variables, sans besoin de les extraire d'une table particulière. Or avec Oracle, les clauses SELECT et FROM sont inséparables.

Avec PostgreSQL, les syntaxes suivantes sont correctes :

```
SELECT fonction();
```
**SELECT** current\_timestamp;

Les conversions implicites de et vers un champ de type texte ont été supprimées sous PostgreSQL depuis la version 8.3.

Par exemple, il n'est pas possible de faire ce type de requête :

```
CREATE TABLE depts ( numero CHAR(2), nom VARCHAR(25) );
```

```
SELECT * FROM depts WHERE numero BETWEEN 0 AND 42;
-- ERROR: operator does not exist: character >= integer
-- LIGNE 1 : SELECT * FROM depts WHERE numero BETWEEN 0 AND 42;
```
Si l'on veut pouvoir faire faire fonctionner cette requête, il faut préciser explicitement la conversion à réaliser :

**SELECT** \* **FROM** depts **WHERE** numero::int **BETWEEN** 0 **AND** 42;

<span id="page-17-0"></span>Avec Oracle, ce type de conversion est implicite.

# **1.3 TYPES DE DONNÉES**

® **–** Plusieurs incompatibilités

- **–** Oracle ne supporte pas bien la norme SQL
- **–** types numériques, chaînes, binaires, dates
- **–** PostgreSQL fournit également des types spécialisés

#### <span id="page-18-0"></span>**1.3.1 Différences sur les types numériques**

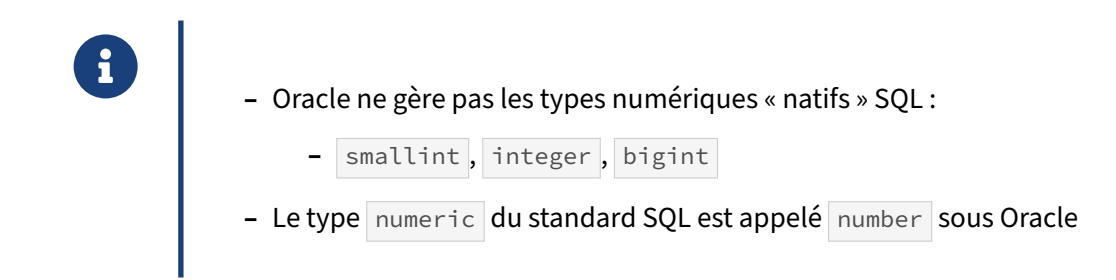

Les types smallint, integer, bigint, float, real, double precision sont plus rapides que le type numeric sous PostgreSQL : ils utilisent directement les fonctions câblées des processeurs. Il faut donc les privilégier.

#### <span id="page-19-0"></span>**1.3.2 Différences sur les types chaînes**

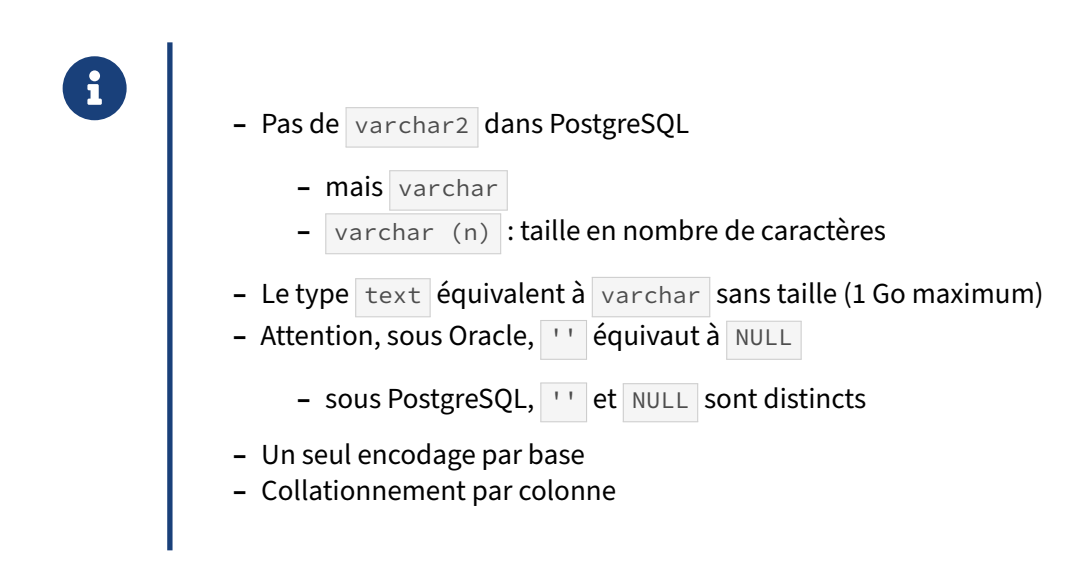

Au niveau de PostgreSQL, il existe trois types de données pour les chaînes de caractères :

```
– char (alias de character ) ;
```

```
– varchar (alias de character varying ) ;
```
**–** text .

Le type varchar2 d'Oracle est l'équivalent du type varchar de PostgreSQL. Il est possible de ne pas donner de taille à une colonne de type varchar, ce qui revient à la déclarer de type text. Dans ce cas, la taille maximale théorique est de 1 Go. Suivant l'encodage, le nombre de caractères intégrables dans la colonne diffère.

En pratique, il n'y a pas de différence à l'utilisation, en vitesse ou en taille, entre ces différents types de chaînes. Noter que la taille de chaîne indiquée (par exemple dans varchar(5)) est bien exprimée en caractères (même s'il faut plusieurs octets pour stocker chacun).

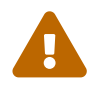

Une grosse différence entre Oracle et PostgreSQL pour les chaînes de caractères tient dans la façon dont les chaînes vides sont gérées : Oracle ne fait pas de différence entre une chaîne vide et une chaîne NULL . PostgreSQL fait cette différence. Du coup, tous les tests de chaînes vides effectuées avec un IS NULL et tous les tests de chaînes NULL effectués avec une comparaison avec une chaîne vide ne donneront pas le même résultat avec PostgreSQL. Ces tests doivent être vérifiés systématiquement par les développeurs d'applications et de routines stockées.

```
dev2=# SELECT cast('' AS varchar) IS NULL;
 ?column?
----------
```
f (1 **row**)

Au niveau encodage, PostgreSQL n'accepte qu'un encodage par base de données. L'encodage par dé‑ faut est UTF‑8. Le collationnement se gère ensuite colonne par colonne et peut être modifié au sein d'une requête (au niveau d'un ORDER BY ou d'un CREATE INDEX ).

#### <span id="page-20-0"></span>**1.3.3 Différences sur le type booléen**

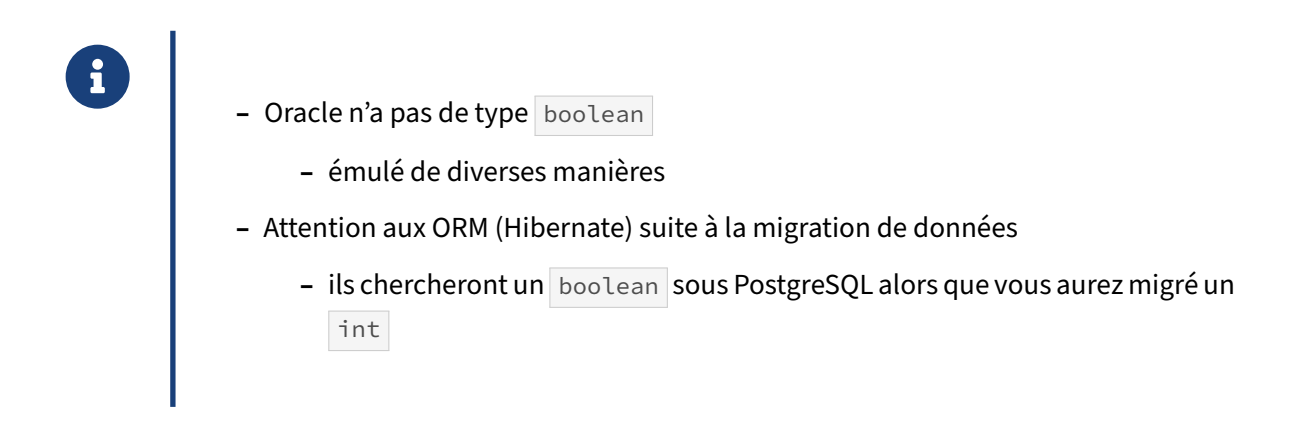

Comme Oracle ne dispose pas d'un type booléen, les développeurs (ou leurs ORM) l'émulent fréquem‑ ment avec un entier qu'ils mettront à 0 pour FALSE et à 1 pour TRUE (alternativement, on rencontre aussi des chaînes avec  $\overline{Y}$  ou  $\overline{N}$ ). Un système de migration ne saura pas détecter si cette colonne de type numeric est, pour le développeur, un booléen ou une valeur entière. Du coup, le système de migration utilisera le typage de la colonne, à savoir entier. Or, un ORM, cherchera un booléen parce que le code applicatif indiquera un booléen avant comme après la migration. Cela provoquera une erreur sur PostgreSQL, comme le montre l'exemple suivant :

```
dev2=# CREATE TABLE t1 (c1 int);
CREATE TABLE
dev2=# INSERT INTO t1 VALUES (true);
ERROR: column "id" is of type integer but expression is of type boolean
LINE 1: insert into t1 values (true);
                                ^
HINT: You will need to rewrite or cast the expression.
dev2=# INSERT INTO t1 VALUES ('t');
ERROR: invalid input syntax for integer: "t"
LINE 1: insert into t1 values ('t');
                                \lambdadev2=# CREATE TABLE t2 (c1 boolean);
CREATE TABLE
dev2=# INSERT INTO t2 VALUES (true);
INSERT 0 1
dev2=# INSERT INTO t2 VALUES ('f');
INSERT 0 1
dev2=# SELECT * FROM t2;
c1
```
#### t f (2 **rows**)

#### <span id="page-21-0"></span>**1.3.4 Différences sur les types binaires**

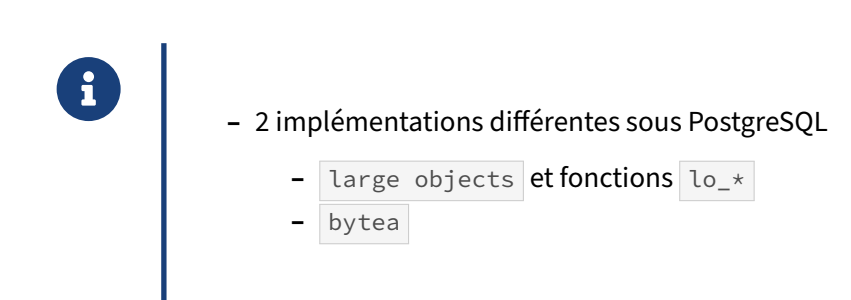

L'implémentation des types binaires sur PostgreSQL est très particulière. De plus, elle est double, dans le sens où vous avez deux moyens d'importer et d'exporter des données binaires dans PostgreSQL.

La première, et plus ancienne, implémentation concerne les *Large Objects*. Cette implémentation dispose d'une API spécifique. Il ne s'agit pas à proprement parler d'un type de données. Il faut passer par des routines stockées internes qui permettent d'importer, d'exporter, de supprimer, de lister les *Large Objects*. Après l'import d'un *Large Object*, vous récupérez un identifiant que vous pouvez stocker dans une table utilisateur (généralement dans une colonne de type OID). Vous devez utiliser cet identifiant pour traiter l'objet en question (export, suppression, etc.). Cette implémentation a de nombreux défauts, qui fait qu'elle est rarement utilisée. Parmi les défauts, notons que la suppression d'une ligne d'une table utilisateur référençant un *Large Object* ne supprime pas le *Large Object* référencé. Notons aussi qu'il est bien plus difficile d'interagir et de maintenir une table système. Notons enfin que la sauvegarde avec pg\_dump est plus complexe et plus longue si des *Larges Objects* sont dans la base à sauvegarder. Son principal avantage sur la deuxième implémentation est la taille maximale d'un *Large Object* : 4 To.

La deuxième implémentation est un type de données appelé bytea. Comme toutes les colonnes dans PostgreSQL, sa taille maximale est 1 Go, ce qui est inférieur à la taille maximale d'un *Large Object*. Cependant, c'est son seul défaut.

La facilité d'insertion et de lecture d'un champ binaire dépend du client et du langage, et peut nécessiter encodage et décodage. À part cela un bytea est un champ comme un autre.

Bien que l'implémentation des *Large Objects* est en perte de vitesse à cause des nombreux inconvé‑ nients inhérents à son implémentation, elle a été l'objet d'améliorations sur les dernières versions de PostgreSQL : gestion des droits de lecture ou écriture des *Large Objects*, notion de propriétaire d'un *Large Object*, limite de taille relevée à 4 To. Elle n'est donc pas obsolète.

#### <span id="page-22-0"></span>**1.3.5 Différences sur les types dates**

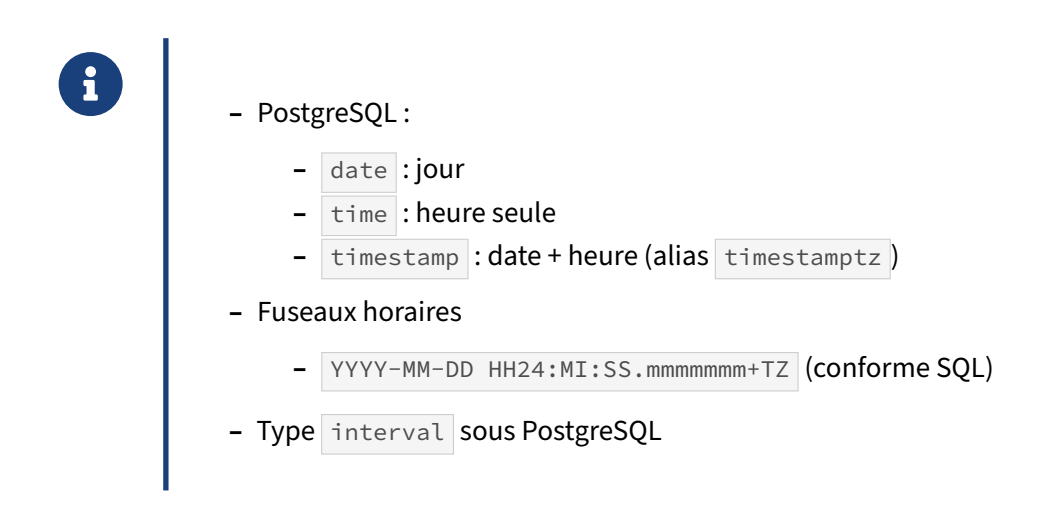

Oracle a tendance à mélanger un peu tous les types dates. Ce n'est pas le cas au niveau de PostgreSQL. Pour lui, une colonne de type date contient seulement une date, il n'y a pas d'heure ajoutée. Une colonne de type time au niveau de PostgreSQL contient seulement un horodatage (heure, minute, seconde, milliseconde), mais pas de date.

Par défaut, PostgreSQL intègre le fuseau horaire dans le type timestamp with time zone (alias timestamptz ). Le stockage est fait en UTC, mais la restitution dépend du fuseau horaire indiqué par le client.

Bien que le type timestamp without time zone soit aussi disponible (et malheureusement alias de timestamp), il est chaudement conseillé de ne travailler qu'avec le type timestamptz pour faciliter les conversions de fuseaux horaires. Il n'y a même pas de pénalité en taille du champ.

La conversion se fait automatiquement à l'affichage dans le fuseau horaire courant (selon le paramètre timezone dans la session). Par exemple :

```
postgres=# SHOW timezone;
  TimeZone
--------------
Europe/Paris
(1 ligne)
postgres=# CREATE TABLE moments (t timestamptz) ;
CREATE TABLE
postgres=# SELECT now() ;
           now
-------------------------------
2021-05-10 18:41:25.497356+02
(1 ligne)
postgres=# INSERT INTO moments SELECT now() ;
INSERT 0 1
```

```
postgres=# SET timezone TO 'America/New_York' ;
SET
postgres=# SELECT * FROM moments ;
              t
-------------------------------
2021-05-10 12:41:21.914092-04
(1 ligne)
postgres=# SET timezone TO 'Asia/Katmandu' ;
SET
postgres=# SELECT * FROM moments ;
               t
----------------------------------
2021-05-10 22:26:21.914092+05:45
(1 ligne)
```
PostgreSQL fournit un type interval très pratique pour les calculs temporels :

```
postgres=# SELECT t + interval '1h' FROM moments ;
            ?column?
----------------------------------
2021-05-10 23:26:21.914092+05:45
```
#### <span id="page-23-0"></span>**1.3.6 Différences sur les fonctions temporelles**

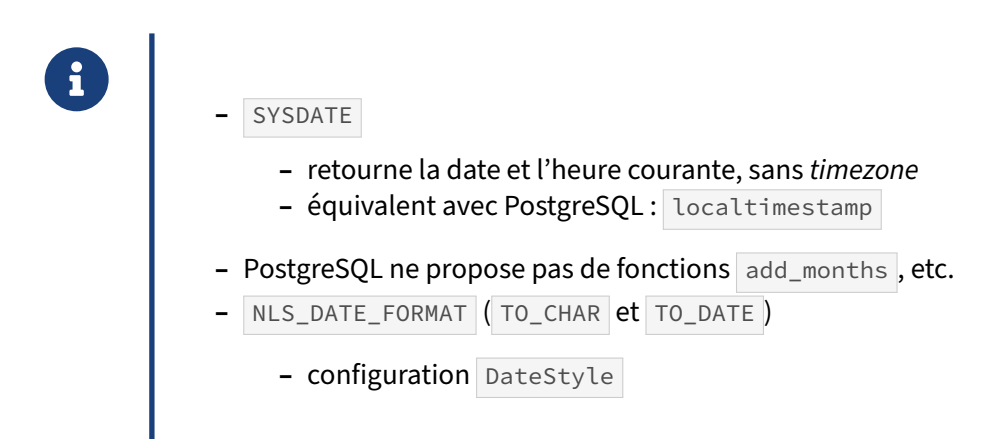

Le mot clé SYSDATE est très fréquent pour générer une valeur horodatée avec Oracle. Son équivalent direct avec PostgreSQL est localtimestamp, qui correspond à la date et l'heure de la *timezone* du **client** mais sans que cette *timezone* n'y soit renseignée. Il s'agit d'une de type timestamp without timezone .

PostgreSQL implémente d'autres fonctions pour générer les valeurs pour chaque type de date à l'horloge actuelle. Il existe par ailleurs la fonction  $\sqrt{p}$  qui remplace fréquemment la valeur current\_timestamp .

```
select pg_typeof(localtimestamp) AS localtimestamp,
       pg_typeof(localtime) AS localtime,
       pg_typeof(current_timestamp) AS current_timestamp,
       pg_typeof(current_time) AS current_time,
       pg_typeof(current_date) AS current_date \gx
```

```
-[ RECORD 1 ]-----+----------------------------
localtimestamp | timestamp without time zone
localtime | time without time zone
current_timestamp | timestamp with time zone
current_time | time with time zone
current_date | date
```
PostgreSQL ne dispose pas de fonctions pour l'ajout ou la soustraction d'une date à une autre. Le type interval y remédie et permet d'aller aussi loin, voire plus, que ne le propose Oracle.

```
SELECT current_date + interval '3 days';
SELECT current_date + interval '1 days' * 3;
SELECT (now() - '2014-01-01') * 2 + now()
```
Exemples :

Quel est le premier jour de la première semaine de l'année ?

```
SELECT date '2014-01-04' - interval '1 day' *
    (extract('dow' from date '2014-01-04') - 1);
```
Quel est le premier jour de l'année courante ?

```
SELECT (date_trunc('year', now()) + interval '3 days') - interval '1 day' *
    (extract('dow' from (date_trunc('year', now()) + interval '3 days')) - 1);
```
Pour Oracle, le format défini par NLS\_DATE\_FORMAT détermine le format des dates qui sera utilisé pour la sortie des fonctions TO\_CHAR() et TO\_DATE(). Avec PostgreSQL, cela dépend du format défini par la variable de configuration DateStyle (par défaut ISO, DMY).

#### <span id="page-25-0"></span>**1.3.7 Différences sur les types spécialisés**

®

PostgreSQL fournit de nombreux types de données spécialisés :

- **–** timestamps et intervalles, avec opérations arithmétiques
- **–** Adressage IP (CIDR), avec opérateurs de masquage
- **–** Grande extensibilité des types : il est très facile d'en rajouter un nouveau
	- **–** PERIOD
	- **–** ip4r …
- **–** Nombreuses extensions
	- **–** PostGIS

L'un des gros avantages de PostgreSQL est son extensibilité. Le mécanisme des extensions permet de rajouter des types spécialisés dans un domaine. Le plus bel exemple est PostGIS<sup>[2](#page-25-2)</sup>, une extension dédiée aux objets géographiques.

Mais même sans cela, PostgreSQL propose de nombreux types natifs qui vont bien au‑delà des types habituels. Ce sont des types métiers, pour le réseau, la géométrie, la géographie, la gestion du temps, la gestion des intervalles de valeurs, etc.

<span id="page-25-1"></span>Il est donc tout à fait possible d'améliorer une application en passant sur des types spécialisés de PostgreSQL.

<span id="page-25-2"></span><sup>2</sup><https://postgis.net/>

# **1.4 DIFFÉRENCES DE SYNTAXES**

- **CONSTRUCTED –**<br> **Expressions conditionnelles** DECODE et NVL
	- **− Concaténation de chaînes avec RULL**
	- **–** Pseudo‑colonne ROWNUM
	- **–** Jointures
	- **–** Opérateurs ensemblistes
	- **–** Hiérarchies

Cette partie s'attardera sur les différences notables entre Oracle et PostgreSQL dans la rédaction de requêtes complexes avec le langage SQL.

#### <span id="page-26-0"></span>**1.4.1 DECODE**

```
®
        Équivalent de la clause CASE du standard
       CASE expr
         WHEN valeur1 THEN valeur_retour1
         WHEN valeur2 THEN valeur_retour2
          ELSE valeur_retour3
        END
        CASE
          WHEN expr1 THEN valeur_retour1
         WHEN expr2 THEN valeur_retour2
          ELSE valeur_retour3
        END
```
La fonction DECODE d'Oracle est un équivalent propriétaire de la clause CASE, qui est normalisée. Oracle supporte CASE mais DECODE est souvent utilisé par habitude.

La construction suivante utilise la fonction DECODE :

```
SELECT emp_name,
       decode(trunc (( yrs_of_service + 3) / 4), 0, 0.04,
                                          1, 0.04,
                                          0.06) as perc_value
```
**FROM** employees;

Cette construction doit être réécrite de cette façon :

```
SELECT emp_name,
       CASE WHEN trunc(yrs_of_service + 3) / 4 = 0 THEN 0.04
           WHEN trunc(yrs of service + 3) / 4 = 1 THEN 0.04
            ELSE 0.06
       END
 FROM employees;
```
Cet autre exemple :

DECODE("user\_status",'active',"username",**NULL**)

sera transposé de cette façon :

```
CASE WHEN user_status='active' THEN username ELSE NULL END
```
Attention aux commentaires entre le WHEN et le THEN qui ne sont pas supportés par PostgreSQL.

#### <span id="page-27-0"></span>**1.4.2 NVL**

® **–** Retourne le premier argument non NULL **SELECT** NVL(description, description\_courte, '(aucune)') **FROM** articles; **–** Équivalent de la norme SQL : COALESCE **SELECT** COALESCE(description, description\_courte, '(aucune)') **FROM** ↪ articles;

La fonction NVL d'Oracle est encore souvent utilisée, bien que la fonction normalisée COALESCE soit également implémentée. Ces deux fonctions retournent le premier argument qui n'est pas NULL. Bien évidemment, PostgreSQL n'implémente que la fonction normalisée COALESCE. Un simple remplacement de l'appel de NVL par un appel à COALESCE est suffisant.

Ainsi, la requête suivante :

```
SELECT NVL(description, description_courte, '(aucune)') FROM articles;
```
se verra portée facilement de cette façon :

**SELECT** COALESCE(description, description\_courte, '(aucune)') **FROM** articles;

#### <span id="page-28-0"></span>**1.4.3 Concaténation avec NULL**

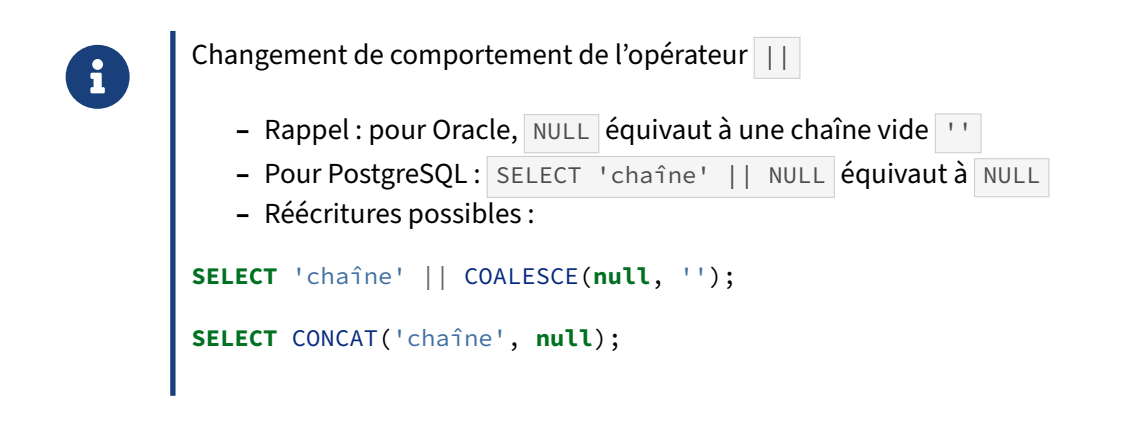

Du fait de la spécificité du type VARCHAR2 d'Oracle, la concaténation d'une valeur NULL dans une chaîne de caractères ne pose pas de problème, contrairement à PostgreSQL. Le standard SQL définit en effet que pour la plupart des fonctions, un paramètre NULL entraîne un résultat NULL (on parle de fonctions *STRICT* dans PostgreSQL).

Dans le cas présent, une valeur NULL dans une opération de concaténation sera propagée au résultat : le résultat sera une chaîne NULL et non la chaîne de caractères attendue.

```
-- avec Oracle, une valeur NULL ne pose pas de problème
SELECT 'nom de l''employé: ' || last_name FROM employees;
-- avec PostgreSQL, la même opération retourne NULL, il faut forcer
-- le remplacement d'une valeur nulle par un espace vide avec COALESCE
SELECT $$nom de l'employé: $$ || COALESCE(last_name, '') FROM employees;
```
Une autre solution consiste à employer la méthode CONCAT pour s'affranchir de l'opérateur | | et de la fonction COALESCE :

*-- avec PostgreSQL, le CONCAT retourne la valeur attendue* **SELECT** CONCAT(\$\$nom de l'employé: \$\$, last\_name) FROM employees;

#### <span id="page-28-1"></span>**1.4.4 ROWNUM**

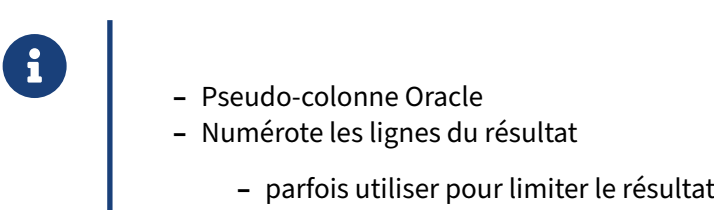

Oracle propose une pseudo-colonne ROWNUM qui permet de numéroter les lignes du résultat d'une requête SQL. La clause ROWNUM peut être utilisée soit pour numéroter les lignes de l'ensemble retourné par la requête. Elle peut aussi être utilisée pour limiter l'ensemble retourné par une requête.

#### <span id="page-29-0"></span>**1.4.5 Numéroter les lignes**

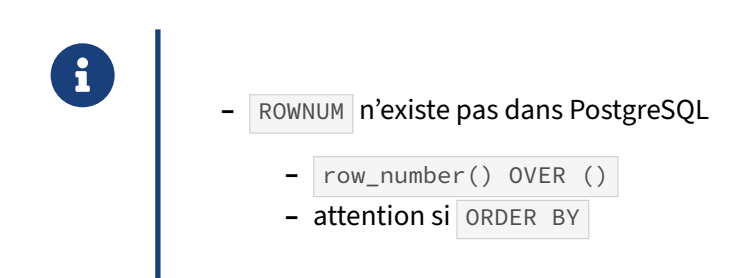

Dans le premier cas, à savoir numéroter les lignes de l'ensemble retourné par la requête, ilfaut réécrire la requête pour utiliser la fonction de fenêtrage row\_number(). Bien qu'Oracle préconise d'utiliser la fonction normalisée row\_number(), il est fréquent de trouver ROWNUM dans une requête issue d'une application s'appuyant sur une ancienne version d'Oracle :

```
SELECT ROWNUM, * FROM employees;
```
La requête sera réécrite de la façon suivante :

**SELECT** ROW\_NUMBER() **OVER** () **AS rownum**, \* **FROM** employees;

Il faut toutefois faire attention à une clause ORDER BY dans une requête employant ROWNUM pour numéroter les lignes retournées par une requête. En effet, le tri commandé par ORDER BY est réalisé après l'ajout de la pseudo-colonne ROWNUM. Il faudra vérifier le résultat de la requête sous Oracle et PostgreSQL pour vérifier qu'elles retourneront des résultats identiques.

La clause WITH ORDINALITY de PostgreSQL 9.4 permet de numéroter les lignes de résultat d'un appel de fonction.

#### <span id="page-30-0"></span>**1.4.6 Limiter le résultat**

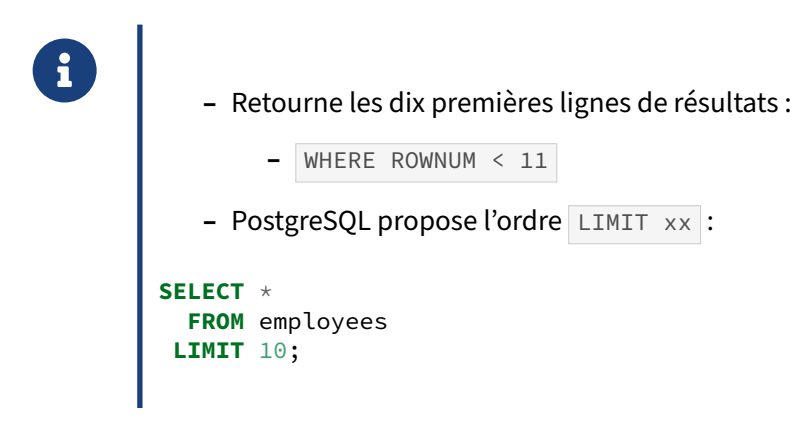

Pour limiter l'ensemble retourné par une requête, il faut supprimer les prédicats utilisant ROWNUM dans la clause et les transformer en couple LIMIT / OFFSET .

La requête suivante retourne les 10 premières lignes de la table employees sous Oracle :

```
SELECT *
 FROM employees
WHERE ROWNUM < 11;
```
Elle sera réécrite de la façon suivante lors du portage de la requête pour PostgreSQL :

```
SELECT *
 FROM employees
LIMIT 10;
```
#### <span id="page-30-1"></span>**1.4.7 ROWNUM et ORDER BY**

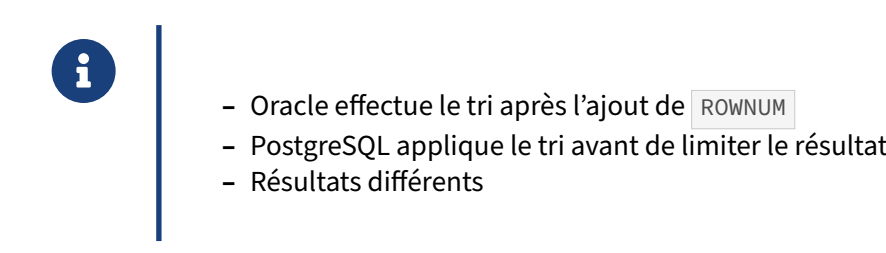

De la même façon que précédemment, Oracle effectuera le tri commandé par ORDER BY après l'ajout de la pseudo‑colonne ROWNUM , comme le montre le plan d'exécution d'une requête similaire à l'exemple donné plus haut :

```
Operation Options Filter Predicates
SELECT STATEMENT
SORT ORDER BY
```
COUNT STOPKEY ROWNUM<5 TABLE ACCESS FULL

Au contraire, PostgreSQL va appliquer le tri avant la limitation du résultat. Lorsque PostgreSQL rencontre une clause LIMIT et un tri avec ORDER BY , il appliquera d'abord le tri avant de limiter le résultat.

test=# **EXPLAIN SELECT** \* **FROM** t1 **ORDER BY** col **DESC LIMIT** 10;

QUERY PLAN --------------------------------------------------------------- Limit (cost=4.16..4.19 rows=10 width=4) -> Sort (cost=4.16..4.41 rows=100 width=4) Sort Key: col -> Seq Scan on t1 (cost=0.00..2.00 rows=100 width=4)

Si une requête Oracle est écrite de manière aussi simple, il conviendra de la réécrire de la façon suivante :

```
SELECT r.*
  FROM (SELECT *
         FROM t1
        LIMIT 10) r
ORDER BY col
```
Il faudra néanmoins se poser la question de la pertinence de cette requête car le résultat n'est pas nécessairement celui attendu :

Néanmoins, pour palier ce comportement de l'optimiseur Oracle, les développeurs ont souvent écrit ce genre de requête en utilisant une sous‑requête, telle que la suivante :

```
SELECT ROWNUM, r.*
 FROM (SELECT *
         FROM t1
         ORDER BY col) r
WHERE ROWNUM BETWEEN 1 AND 10;
```
Cette requête serait simplifiée de cette façon une fois migrée vers PostgreSQL :

```
SELECT *
 FROM t1
ORDER BY col
LIMIT 10;
```
#### <span id="page-31-0"></span>**1.4.8 Jointures**

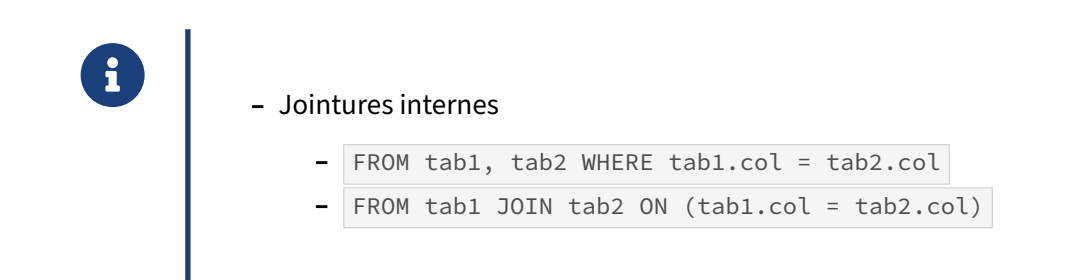

Le SGBD Oracle supporte la syntaxe normalisée d'écriture des jointures seulement depuis la version 9i. Auparavant, les jointures étaient exprimées telle que le définissait la première version de la norme SQL, avec une notation propriétaire pour la gestion des jointures externes. PostgreSQL ne supporte pas cette notation propriétaire, mais supporte parfaitement la notation portée par la norme SQL.

La requête suivante peut être conservée telle qu'elle est écrite :

```
SELECT nom, prenom, titre
 FROM auteurs a , auteurs_livres al, livres l
WHERE a.id_auteur = al.ref_auteur
  AND al.ref_livre = l.id_livre;
```
Cependant, cette syntaxe ne permet pas d'écrire de jointure externe. Il est donc recommandé d'utiliser systématiquement la nouvelle notation, qui est aussi bien plus lisible dans le cas où des jointures simples et externes sont mélangées :

```
SELECT nom, prenom, titre
  FROM auteurs a
  JOIN auteurs_livres al ON a.id_auteur = al.ref_auteur
  JOIN livres l ON l.id_livre = al.ref_livre;
```
#### <span id="page-32-0"></span>**1.4.9 Jointures externes**

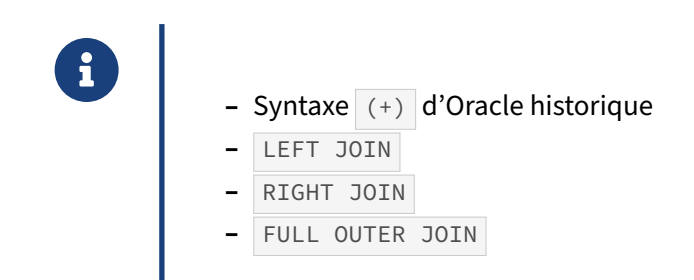

Le SGBD Oracle utilise la notation  $(+)$  pour décrire le côté où se trouvent les valeurs NULL.

Pour une jointure à gauche, l'annotation (+) serait placée du côté droit (et inversement pour une jointure à droite). Cette forme n'est pas supportée par PostgreSQL. Il faut donc réécrire les jointures avec la notation normalisée : LEFT OUTER JOIN ou LEFT JOIN pour une jointure à gauche et RIGHT OUTER JOIN ou RIGHT JOIN pour une jointure à droite.

La requête suivante, écrite pour Oracle et qui comporte une jointure à gauche :

```
SELECT nom, prenom, titre
  FROM auteurs a , auteurs_livres al, livres l
 WHERE a.id_auteur = al.ref_auteur(+)
   AND \text{al.ref\_livre} = l \cdot \text{id\_livre}(+);
Deviendra :
SELECT nom, prenom, titre
  FROM auteurs a
```

```
LEFT JOIN auteurs_livres al ON a.id_auteur = al.ref_auteur
LEFT JOIN livres l ON l.id_livre = al.ref_livre;
```
De la même façon, la requête suivante comporte une jointure à droite :

```
SELECT titre, nom, prenom
 FROM auteurs a , auteurs_livres al, livres l
WHERE a.id_auteur(+) = al.ref_auteur
  AND al.ref_livre(+) = l.id_livre;
```
et nécessite d'être réécrite de la manière suivante :

```
SELECT titre, nom, prenom
 FROM auteurs a
 JOIN auteurs_livres al ON a.id_auteur = al.ref_auteur
 RIGHT JOIN livres l ON l.id_livre = al.ref_livre;
```
La norme ANSI apporte la syntaxe FULL OUTER JOIN pour renvoyer toutes les lignes jointes entre deux tables, ainsi que les lignes sans correspondances à gauche comme à droite.

Dans les versions précédant la version 9i d'Oracle, une jointure externe complète (FULL OUTER JOIN) devait être exprimée à l'aide d'un UNION entre une jointure à gauche et une jointure à droite. L'exemple suivant implémente une jointure externe complète :

```
SELECT nom, prenom, titre
  FROM auteurs a , auteurs_livres al, livres l
 WHERE a.id_auteur = al.ref_auteur(+)AND al.ref_livre = l.id\_live(+)UNION ALL
SELECT nom, prenom, titre
  FROM auteurs a , auteurs_livres al, livres l
 WHERE a.id auteur(+) = al.ref auteur
   AND \text{al.ref\_livre}(+) = l.id\_livreAND a.id_auteur IS NULL;
```
Cette requête doit être réécrite et sera par ailleurs simplifiée de la façon suivante :

```
SELECT nom, prenom, titre
 FROM auteurs a
 LEFT JOIN auteurs_livres al ON a.id_auteur = al.ref_auteur
 FULL OUTER JOIN livres l ON l.id_livre = al.ref_livre;
```
#### <span id="page-33-0"></span>**1.4.10 Produit cartésien**

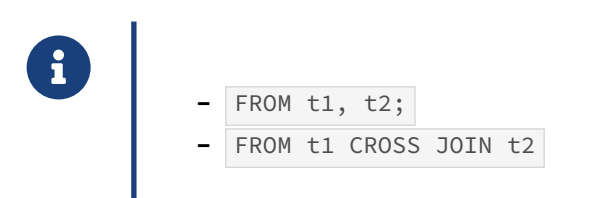

Un produit cartésien peut être exprimé de la façon suivante dans Oracle et PostgreSQL :

**SELECT** \* **FROM** t1, t2;

Néanmoins, la notation normalisée est moins ambigüe et montre clairement l'intention de faire un produit cartésien :

```
SELECT *
  FROM t1
  CROSS JOIN t2;
```
#### <span id="page-34-0"></span>**1.4.11 Opérateurs ensemblistes**

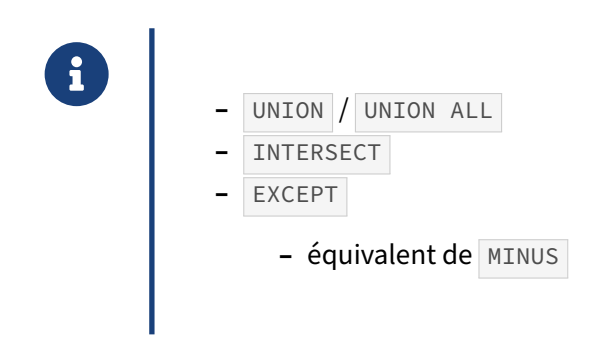

L'opérateur ensembliste MINUS est à transposer en EXCEPT pour PostgreSQL. Les autres opérateurs ensemblistes UNION , UNION ALL et INSERSECT ne nécessitent pas de transposition.

Ainsi, la requête suivante retourne les produits de l'inventaire qui n'ont pas fait l'objet d'une com‑ mande. Elle est exprimée ainsi pour Oracle :

```
SELECT product_id FROM inventories
MINUS
SELECT product_id FROM order_items
ORDER BY product_id;
```
La requête sera transposé de la façon suivante pour PostgreSQL :

```
SELECT product_id FROM inventories
EXCEPT
SELECT product_id FROM order_items
ORDER BY product_id;
```
#### <span id="page-35-0"></span>**1.4.12 Hiérarchies**

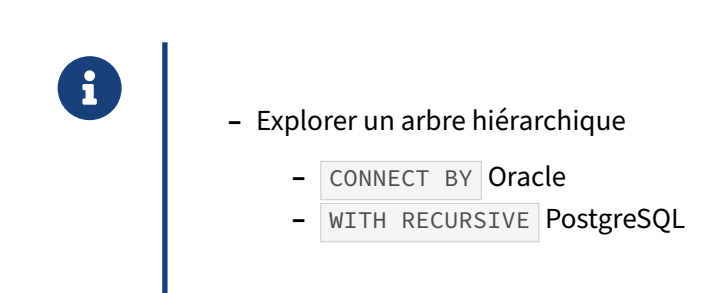

Oracle propose historiquement la fonction CONNECT BY qui permet d'explorer un arbre hiérarchique. Cette fonction spécifique à Oracle possède des fonctionnalités avancées comme la détection de cycle et propose des pseudos‑colonnes comme le niveau de la hiérarchie et la construction d'un chemin.

Il n'existe pas de clause directement équivalente dans PostgreSQL, aussi un travail important de portage doit être réalisé pour porter les requêtes utilisant cette clause.

#### <span id="page-35-1"></span>**1.4.13 Syntaxe CONNECT BY**

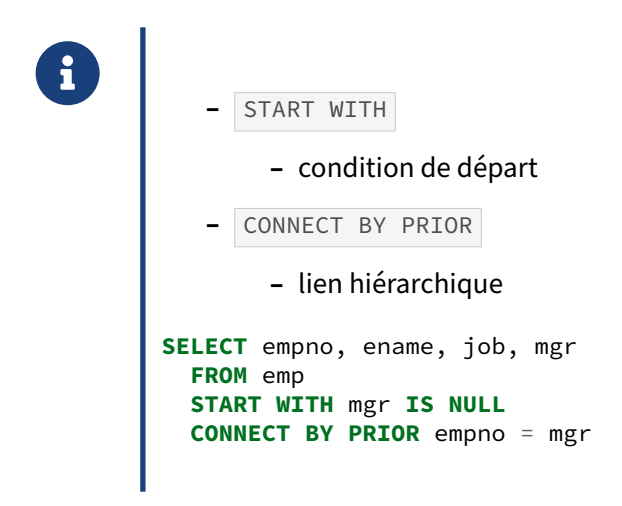

Soit la requête SQL suivante qui explore la hiérarchie de la table emp . La colonne mgr de cette table désigne le responsable hiérarchique d'un employé. Si elle vaut NULL, alors la personne est au sommet de la hiérarchie ( START WITH mgr IS NULL ). Le lien avec l'employé et son responsable hiérarchique est construit avec la clause CONNECT BY PRIOR empno = mgr qui indique que la valeur de la colonne mgr correspond à l'identifiant empno du niveau de hiérarchie précédent.

```
SELECT empno, ename, job, mgr
  FROM emp
  START WITH mgr IS NULL
  CONNECT BY PRIOR empno = mgr
```
Le portage de cette requête est réalisé à l'aide d'une requête récursive ( WITH RECURSIVE ). La récursion est initialisée dans une première requête qui récupère les lignes qui correspondent à la condition de la clause START WITH de la requête précédente : mgr IS NULL . La récursion continue ensuite avec la requête suivante qui réalise une jointure entre la table emp et la vue virtuelle emp\_hierarchy qui est définie par la clause WITH RECURSIVE . La condition de jointure correspond à la clause CONNECT BY. La vue virtuelle emp\_hierarchy a pour alias prior pour mieux représenter la transposition de la clause CONNECT BY.

La requête récursive pour PostgreSQL serait alors écrite de la façon suivante :

```
WITH RECURSIVE emp_hierarchy (empno, ename, job, mgr) AS (
SELECT empno, ename, job, mgr
 FROM emp
WHERE mgr IS NULL
UNION ALL
SELECT emp.empno, emp.ename, emp.job, emp.mgr
  FROM emp
  JOIN emp_hierarchy prior ON (emp.mgr = prior.empno)
)
SELECT * FROM emp_hierarchy;
```
Il faudra néanmoins faire attention à l'ordre des lignes qui sera différent avec la requête WITH RECURSIVE . En effet, Oracle utilise un algorithme *depth‑first* dans son implémentation du CONNECT BY . Ainsi, il explorera d'abord chaque branche avant de passer à la suivante. L'implémentation WITH RECURSIVE est de type *breadth‑first* qui explore chaque niveau de hié‑ rarchie avant de descendre.

Il est possible de retrouver l'ordre de tri d'une requête CONNECT BY pour une version antérieure à la 11g d'Oracle en triant sur une colonne path, telle qu'elle est construite pour émuler la clause SYS\_CONNECT\_BY\_PATH :

```
WITH RECURSIVE emp_hierarchy (empno, ename, job, mgr, path) AS (
SELECT empno, ename, job, mgr, ARRAY[ename::text] AS path
 FROM emp
WHERE mgr IS NULL
UNION ALL
SELECT emp.empno, emp.ename, emp.job, emp.mgr, prior.path
       || emp.ename::text AS path
  FROM emp
  JOIN emp_hierarchy prior ON (emp.mgr = prior.empno)
)
SELECT empno, ename, job FROM emp_hierarchy AS emp
ORDER BY path
```
Si vous utilisez Oracle 11g, la requête retournera quoi qu'il en soit les résultats dans un ordre diffé‑ rent.

#### <span id="page-37-0"></span>**1.4.14 WITH RECURSIVE**

® **WITH** RECURSIVE hierarchie **AS** ( condition de départ **UNION ALL** clause de récursion  $\lambda$ **SELECT** \* **FROM** hierarchie

#### <span id="page-37-1"></span>**1.4.15 Niveau de hiérarchie**

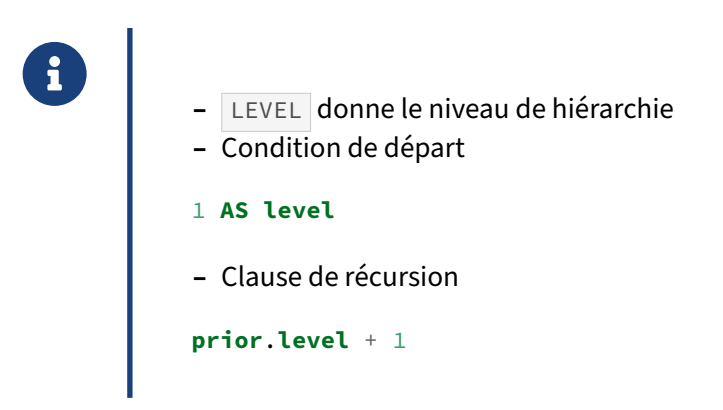

La clause LEVEL permet d'obtenir le niveau de hiérarchie d'un élément.

```
SELECT empno, ename, job, mgr, level
  FROM emp
  START WITH mgr IS NULL
  CONNECT BY PRIOR empno = mgr
```
Le portage de la clause LEVEL est facile. La requête d'initialisation de la récursion initialise la colonne level à 1. La requête de récursion effectue ensuite une incrémentation de cette colonne pour chaque niveau de hiérarchie exploré :

```
WITH RECURSIVE emp_hierarchy (empno, ename, job, mgr, level) AS (
SELECT empno, ename, job, mgr, 1 AS level
  FROM emp
WHERE mgr IS NULL
UNION ALL
SELECT emp.empno, emp.ename, emp.job, emp.mgr, prior.level + 1
  FROM emp
  JOIN emp_hierarchy prior ON (emp.mgr = prior.empno)
)
SELECT * FROM emp_hierarchy;
```
#### <span id="page-38-0"></span>**1.4.16 Chemin de hiérarchie**

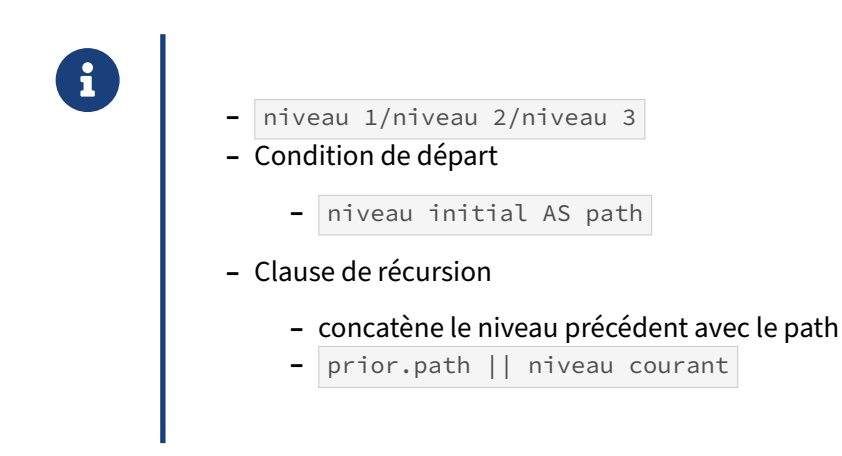

La clause SYS\_CONNECT\_BY\_PATH permet d'obtenir un chemin où chaque élément est séparé de l'autre par un caractère donné. Par exemple, la requête suivante indique qui sont les différents responsables d'un employé de cette façon :

```
SELECT empno, ename, job, mgr, SYS_CONNECT_BY_PATH(ename, '/') AS path
 FROM emp
 START WITH mgr IS NULL
 CONNECT BY PRIOR empno = mgr
```
Le portage de la clause SYS\_CONNECT\_BY\_PATH est également assez facile. La requête d'initialisation de la récursion construit l'élément racine : | '/' || ename AS path . La requête de récursion réalise quant à elle une concaténation entre le path récupéré de la précédente itération et l'élément à concaténer: prior.path || '/' || emp.ename :

```
WITH RECURSIVE emp_hierarchy (empno, ename, job, mgr, path) AS (
SELECT empno, ename, job, mgr, '/' || ename AS path
 FROM emp
WHERE mgr IS NULL
UNION ALL
SELECT emp.empno, emp.ename, emp.job, emp.mgr, prior.path || '/' || emp.ename
  FROM emp
  JOIN emp_hierarchy prior ON (emp.mgr = prior.empno)
)
SELECT * FROM emp_hierarchy
```
Une autre façon de faire est d'utiliser un tableau pour stocker le chemin le temps de la récursion, puis de construire la représentation textuelle de ces chemins au moment de la sortie des résultats. À noter la conversion de la valeur de ename en type text pour chaque élément ajouté dans le tableau path . Cette variante peut être utile pour l'émulation de la clause NOCYCLE comme vu plus bas :

```
WITH RECURSIVE emp_hierarchy (empno, ename, job, mgr, path) AS (
SELECT empno, ename, job, mgr, ARRAY[ename::text] AS path
  FROM emp
```

```
WHERE mgr IS NULL
UNION ALL
SELECT emp.empno, emp.ename, emp.job, emp.mgr, prior.path ||
      emp.ename::text AS path
  FROM emp
  JOIN emp_hierarchy prior ON (emp.mgr = prior.empno)
)
SELECT empno, ename, job, array_to_string(path, '/') AS path
FROM emp_hierarchy AS emp
```
#### <span id="page-39-0"></span>**1.4.17 Détection des cycles**

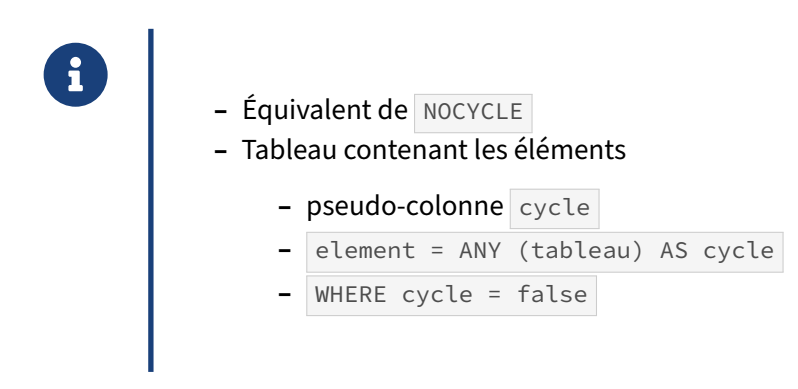

La requête Oracle suivante :

```
SELECT empno, ename, job, mgr
  FROM emp
  START WITH mgr IS NULL
  CONNECT BY NOCYCLE PRIOR empno = mgr
```
sera transposée pour PostgreSQL de la façon suivante :

```
WITH RECURSIVE emp_hierarchy (empno, ename, job, mgr, path, cycle) AS (
SELECT empno, ename, job, mgr, ARRAY[ename::text] AS path, false AS cycle
  FROM emp
 WHERE mgr IS NULL
UNION ALL
SELECT emp.empno, emp.ename, emp.job, emp.mgr, prior.path ||
       emp.ename::text AS path, emp.ename = ANY(prior.path) AS cycle
  FROM emp
  JOIN emp_hierarchy prior ON (emp.mgr = prior.empno)
 WHERE cycle = false
\lambdaSELECT empno, ename, job, mgr
  FROM emp_hierarchy AS emp
 WHERE cycle = false;
```
#### <span id="page-40-0"></span>**1.4.18 Common Table Expressions**

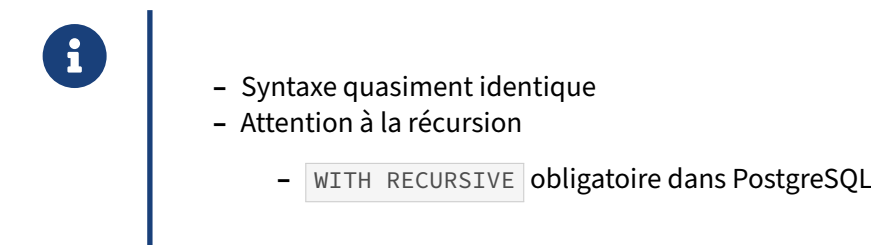

Un article écrit par Lucas Jellema montre les évolutions d'Oracle 11gR2 concernant les requêtes récursives. Les différents exemples montrent que les requêtes écrites utilisent les CTE au lieu du CONNECT BY qui fait partie seulement du dialecte SQL Oracle. L'article est disponible à cette adresse<sup>[3](#page-40-2)</sup>.

Si l'on exécute la seconde requête donnée en exemple (la première employant CONNECT BY directement sur PostgreSQL, on obtient le message d'erreur suivant :

DÉTAIL : There **is** a **WITH** item **named** "employees", but it cannot be referenced **from** this part **of the query**. ASTUCE : **Use WITH** RECURSIVE, **or** re-**order the WITH** items **to** remove forward **references**.

<span id="page-40-1"></span>Pour corriger ce problème, il suffit d'ajouter la clause RECURSIVE , comme l'indique tout simplement le message d'erreur et la requête pourra être exécutée sans difficulté.

<span id="page-40-2"></span><sup>&</sup>lt;sup>3</sup>https://technology.amis.nl/2009/09/01/oracle-rdbms-11gr2-goodbye-connect-by-or-the-end-of-hierarchical[querying‑as‑we‑know‑it/](https://technology.amis.nl/2009/09/01/oracle-rdbms-11gr2-goodbye-connect-by-or-the-end-of-hierarchical-querying-as-we-know-it/)

#### **1.5 TRANSACTIONS**

® **–** Les transactions ne sont pas démarrées automatiquement

- **–** BEGIN
- **–** sauf avec JDBC ( BEGIN caché)
- **–** Toute erreur non gérée dans une transaction entraîne son annulation
	- **–** Oracle revient à l'état précédent de l'ordre en échec
	- **–** PostgreSQL plus strict de ce point de vue
- **–** DDL transactionnels

Pour PostgreSQL, si vous souhaitez pouvoir annuler des modifications, vous devez utiliser BEGIN avant d'exécuter les requêtes de modification. Toute transaction qui commence par un BEGIN doit être validée avec COMMIT ou annulée avec ROLLBACK. Si jamais la connexion est perdue entre le serveur et le client, le ROLLBACK est automatique.

Par exemple, si on insère une donnée dans une table, sans faire de BEGIN avant, et qu'on essaie d'annuler cette insertion, cela ne fonctionnera pas :

```
dev2=# CREATE TABLE t1(id integer);
CREATE TABLE
dev2=# INSERT INTO t1 VALUES (1);
INSERT 0 1
dev2=# ROLLBACK;
NOTICE: there is no transaction in progress
ROLLBACK
dev2=# SELECT * FROM t1;
id
 1
(1 row)
```
Par contre, si on intègre un BEGIN avant, l'annulation se fait bien :

```
dev2=# BEGIN;
BEGIN
dev2=# INSERT INTO t1 VALUES (2);
INSERT 0 1
dev2=# ROLLBACK;
ROLLBACK
dev2=# SELECT * FROM t1;
 id
  1
(1 row)
```
Dans PostgreSQL, l'*autocommit* est un paramétrage du client. Il est possible de le désactiver dans

psql avec le paramètrage \set AUTOCOMMIT off. Le BEGIN deviendra automatique et implicite, et il faudra entrer COMMIT ou ROLLBACK pour terminer la transaction et en ouvrir une nouvelle automatiquement.

De même, le pilote JDBC de la communauté PostgreSQL<sup>[4](#page-42-0)</sup> permet de désactiver l'autocommit, et rajoutera silencieusement les BEGIN.

Autre différence au niveau transactionnel : il est possible d'intégrer des ordres DDL dans des transac‑ tions. Par exemple :

```
dev2=# BEGIN;
BEGIN
dev2=# CREATE TABLE t2(id integer);
CREATE TABLE
dev2=# INSERT INTO t2 VALUES (1);
INSERT 0 1
dev2=# ROLLBACK;
ROLLBACK
dev2=# INSERT INTO t2 VALUES (2);
ERROR: relation "t2" does not exist
LINE 1: INSERT INTO t2 VALUES (2);
                    \Lambda
```
Enfin, quand une transaction est en erreur, vous ne sortez pas de la transaction. Vous devez absolument exécuter un ordre de fin de transaction (COMMIT ou ROLLBACK, peu importe, un ROLLBACK sera exécuté) :

```
dev2=# BEGIN;
BEGIN
dev2=# INSERT INTO t2 VALUES (2);
ERROR: relation "t2" does not exist
LINE 1: INSERT INTO t2 VALUES (2);
                    \lambdadev2=# INSERT INTO t1 VALUES (2);
ERROR: current transaction is aborted, commands ignored until
        end of transaction block
dev2=# SELECT * FROM t1;
ERROR: current transaction is aborted, commands ignored until
       end of transaction block
dev2=# ROLLBACK;
ROLLBACK
dev2=# SELECT * FROM t1;
 id
  1
(1 row)
```
<span id="page-42-0"></span><sup>4</sup><https://jdbc.postgresql.org/>

#### <span id="page-43-0"></span>**1.5.1 Niveaux d'isolation**

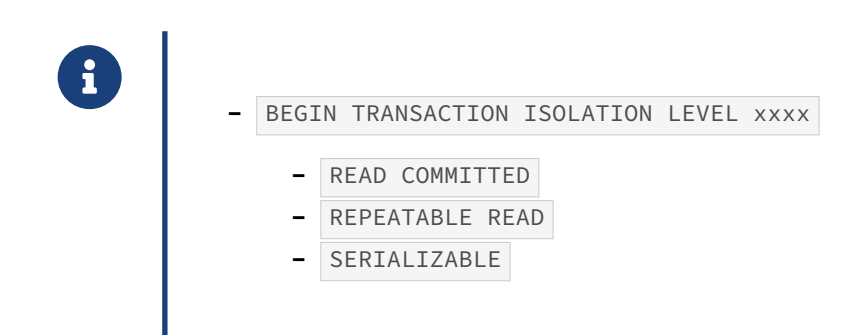

Il est possible d'indiquer le niveau d'isolation d'une transaction en l'indiquant dans l'ordre d'ouverture d'une transaction :

```
BEGIN [ WORK | TRANSACTION ] [ mode_transaction [, ...] ]
```
où mode\_transaction est:

#### **ISOLATION LEVEL**

```
{ SERIALIZABLE | REPEATABLE READ | READ COMMITTED | READ UNCOMMITTED }
READ WRITE | READ ONLY
[ NOT ] DEFERRABLE
```
READ UNCOMMITTED est un synonyme de READ COMMITTED sous PostgreSQL, tout comme sous Oracle : les moteurs étant MVCC, le mode READ UNCOMMITTED n'a pas d'intérêt (les écrivains ne bloquent pas les lecteurs, les lecteurs ne bloquent pas les écrivains).

Par ailleurs, Oracle et PostgreSQL implémentent un niveau d'isolation SERIALIZABLE. PostgreSQL implémente le niveau d'isolation SERIALIZABLE avec des verrous optimistes afin de garantir un meilleur débit transactionnel. La plupart des SGBD implémentent ce niveau d'isolation par le biais de verrous pessimistes, grevant ainsi les performances. Les versions plus anciennes d'Oracle pos‑ sédaient d'ailleurs un paramètre non‑documenté SERIALIZABLE pour activer l'emploi de verrous pessimistes, mais il n'est plus supporté depuis Oracle 8.1.6. Ce paramètre permet donc d'activer ce mode d'isolation de façon à ce qu'il soit respectueux de la norme, au prix de performances dégradées. Dans les versions actuelles, Oracle n'utilise pas de verrou et de ce fait, son implémentation du niveau d'isolation SERIALIZABLE n'est pas respectueuse de la norme, à la différence de PostgreSQL. Il faut noter également que depuis la version 9.1, PostgreSQL est le premier SGBD qui implémente un mode d'isolation SERIALIZABLE parfaitement respectueux de la norme SQL. Cette fonctionnalité, issue de travaux de recherches universitaires<sup>[5](#page-43-1)</sup>, est appelée Serializable Snapshot Isolation et corrige les défauts des implémentations<sup>[6](#page-43-2)</sup> précédentes du niveau SERIALIZABLE.

Oracle permet de positionner le niveau d'isolation des transactions pour une session donnée, c'est‑à‑ dire pour toutes les transactions réalisées dans la même session.

L'ordre SQL suivant permet de positionner le niveau d'isolation au niveau de la session pour Oracle :

```
5https://people.eecs.berkeley.edu/~kubitron/courses/cs262a‑F13/handouts/papers/p729‑cahill.pdf
```
<span id="page-43-2"></span><sup>6</sup>[https://docs.postgresql.fr/current/transaction‑iso.html#MVCC‑SERIALIZABILITY](https://docs.postgresql.fr/current/transaction-iso.html#MVCC-SERIALIZABILITY)

#### **ALTER SESSION SET ISOLATION LEVEL** ...;

L'ordre SET SESSION ... permet de réaliser la même chose pour PostgreSQL :

**SET SESSION TRANSACTION ISOLATION LEVEL** ...;

Pour plus de détails sur les niveaux d'isolation, consulter la documentation de PostgreSQL sur l'isolation des transactions<sup>[7](#page-44-2)</sup>.

#### <span id="page-44-0"></span>**1.5.2 SAVEPOINT**

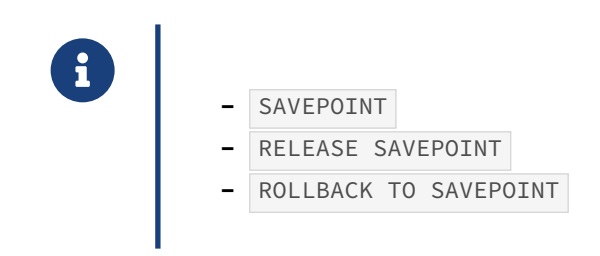

Les SAVEPOINT fonctionnent sans régression par rapport au SGBD Oracle. Les verrous acquis avant la mise en place d'un SAVEPOINT ne sont pas relâchés si un SAVEPOINT est relâché par un RELEASE SAVEPOINT ou un ROLLBACK TO SAVEPOINT

La documentation de PostgreSQL met néanmoins en garde contre la modification de lignes après le positionnement d'un SAVEPOINT alors que ces lignes ont été verrouillées par un SELECT .. FOR UPDATE avant le positionnement du SAVEPOINT. En effet, le verrou acquis par le SELECT ... FOR UPDATE peut être relâché au moment du ROLLBACK TO SAVEPOINT . La séquence suivante d'ordres SQL est donc à éviter :

```
BEGIN;
SELECT * FROM ma_table WHERE cle = 1 FOR UPDATE;
SAVEPOINT s;
UPDATE ma_table SET ... WHERE cle = 1;
ROLLBACK TO SAVEPOINT s;
```
#### <span id="page-44-1"></span>**1.5.3 Verrous explicites**

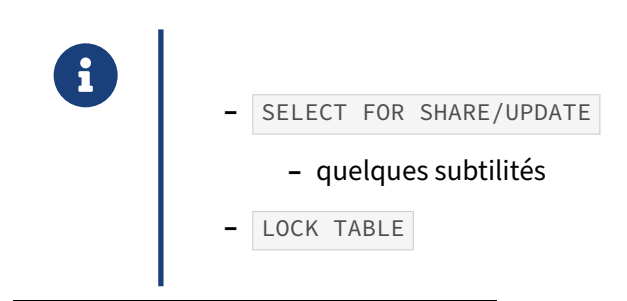

<span id="page-44-2"></span><sup>7</sup>[https://docs.postgresql.fr/current/transaction‑iso.html](https://docs.postgresql.fr/current/transaction-iso.html)

Les ordres SELECT FOR UPDATE peuvent nécessiter des adaptations. La syntaxe Oracle est en effet un peu plus riche que celle de PostgreSQL pour ce qui concerne cet ordre SQL.

Oracle propose une syntaxe WAIT et NOWAIT . PostgreSQL ne propose que la clause NOWAIT . La clause WAIT est implicite si NOWAIT n'est pas spécifié, il faudra donc la supprimer. La requête SELECT ... FOR UPDATE WAIT; devient SELECT ... FOR UPDATE; .

En l'état, la clause OF Oracle est incompatible avec le clause OF de PostgreSQL. Cette clause permet d'indiquer la table verrouillée pour une mise à jour ultérieure. Seulement, la clause OF d'Oracle désigne une colonne d'une table, tandis que la clause OF de PostgreSQL désigne une table.

La clause SKIP LOCKED existe dans PostgreSQL depuis la version 9.5.

Concernant la syntaxe de l'ordre LOCK TABLE d'Oracle est compatible avec celle de PostgreSQL pour les cas généraux. L'ensemble des modes de verrouillage proposés par Oracle existent tous dans Post‑ greSQL. On peut noter que PostgreSQL propose plus de type de verrous.

Tout comme pour l'ordre SELECT FOR UPDATE, Oracle propose une syntaxe WAIT et NOWAIT. PostgreSQL ne propose aussi que la clause NOWAIT. La clause WAIT est implicite si NOWAIT n'est pas spécifié, il faudra donc la supprimer. La requête LOCK TABLE ... WAIT; devient LOCK TABLE ...; .

<span id="page-45-0"></span>Les clauses PARTITION et SUBPARTITION ne peuvent cependant pas être reprises. Dans le cas de la mise en œuvre du partitionnement dans PostgreSQL, il faut désigner la table correspondant à la partition ciblée par l'acquisition d'un verrou.

### **1.6 CONCLUSION**

- ® **–** Oracle et PostgreSQL répondent à la même norme ISO SQL
	- **–** … mais la conversion des requêtes SQL sera nécessaire
	- **–** le typage des données est bien plus fourni avec PostgreSQL
- **–** Pour détecter les erreurs de syntaxe :
	- **–** faire fonctionner l'application
	- **–** repérer tous les ordres SQL en erreur (traces applicatives)
	- **–** les corriger
- **–** Attention aux mots réservés

Le langage SQL est commun entre Oracle et PostgreSQL. La norme SQL veille à ce qu'aucun éditeur logiciel ne propose un langage propriétaire. Cependant, le respect strict de cette norme est bien plus important pour PostgreSQL, alors que de son côté, Oracle propose des mots clés spécifiques tels que NVL , ROWNUM ou CONNECT BY , pour ne citer qu'eux.

Le plus grand soin doit être apporté dans la conversion des types lors d'une migration. Alors qu'un type temporel sera stocké en date sur Oracle, il sera décliné en plusieurs sous-ensembles définis par la norme avec PostgreSQL. Les types date, time et timestamp sont bien distincts et auront leur propre comportement vis‑à‑vis des opérateurs arithmétiques ou de comparaison.

Les types numériques sont plus nombreux avec PostgreSQL, dans le but de gérer plus finement le stockage de chaque valeur (2, 4 ou 8 octets selon les déclinaisons). Il peut y avoir des surprises lors d'une migration où une colonne de type NUMBER sera convertie en numeric dans PostgreSQL alors que les valeurs devraient être traitées en integer dans la logique applicative.

Le portage des requêtes SQL vers PostgreSQL est donc indispensable pour garantir la meilleure utilisation des fonctionnalités de ce moteur. Bien qu'il soit toujours intéressant de faire une première passe dans le code source de votre application pour corriger les cas les plus flagrants, il est nécessaire ensuite de l'exécuter sur PostgreSQL et de vérifier dans les journaux applicatifs les messages d'erreurs qui surviennent.

Un outil comme pgBadger<sup>[8](#page-46-0)</sup> permet de récupérer les erreurs, leur fréquence et les requêtes qui ont causé les erreurs.

Pour récupérer la liste des mots réservés :

```
SELECT * FROM pg_get_keywords();
```
<span id="page-46-0"></span><sup>8</sup><https://pgbadger.darold.net/>

### <span id="page-47-0"></span>**1.6.1 Questions**

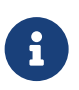

<span id="page-47-1"></span>**CO** N'hésitez pas, c'est le moment !

# **1.7 QUIZ**

<span id="page-48-0"></span>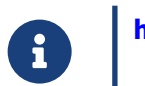

**[https://dali.bo/n3\\_quiz](https://dali.bo/n3_quiz)**

#### **1.8 TRAVAUX PRATIQUES**

#### **Question 1**

#### **Les traitements sur les dates**

Réécrire pour PostgreSQL la requête suivante (NB : seule la date du jour nous intéresse, pas les heures) :

**SELECT** SYSDATE + 1 **FROM** DUAL;

Exemple de valeur retournée sur Oracle (affichage par défaut sans les heures !) :

```
SYSDATE+1
---------
14-MAR-14
```
Faites de même avec la requête :

```
SELECT add_months(to_date('14-MAR-2014'), 2) FROM DUAL;
```
Valeur retournée sur Oracle :

ADD\_MONTH --------- 14-MAY-14

#### **Question 2**

#### **Jointures (+)**

Même si la notation  $(+)$  n'est pas recommandée, il peut rester de nombreux codes utilisant cette notation.

Réécrire le code suivant dans le respect de la norme :

```
SELECT last_name, first_name, department_name
 FROM employees e, departments d
WHERE e.employee_id = d.manager_id (+);
```
Puis ce code :

```
SELECT city, country_name
 FROM locations l, countries c
WHERE l.country_id (+) = c.country_id;
```
#### **Question 3**

#### **ROWNUM**

Réécrire la requête suivante utilisant ROWNUM pour numéroter les lignes retournées :

```
SELECT ROWNUM, country_name, region_name
 FROM countries c
 JOIN regions r ON (c.region_id = r.region_id);
```
et cette requête utilisant ROWNUM pour limiter le nombre de lignes ramenées :

```
SELECT country_name, region_name
 FROM countries c
  JOIN regions r ON (c.region id = r.region id)
WHERE ROWNUM < 21;
```
#### **Question 4**

#### **Portage de DECODE**

La construction suivante utilise la fonction DECODE :

```
SELECT last_name, job_id, salary,
       DECODE(job_id,
              'PU_CLERK', salary * 1.05,
              'SH_CLERK', salary * 1.10,
              'ST_CLERK', salary * 1.15,
              salary) "Proposed Salary"
  FROM employees
 WHERE job_id LIKE '%_CLERK'
   AND last_name < 'E'
 ORDER BY last_name;
```
Réécrire cette requête pour son exécution sous PostgreSQL.

Autre exemple à convertir :

DECODE("user\_status",'active',"username",**NULL**)

#### **Question 5**

#### **FUNCTION**

Porter sur PostgreSQL la fonction Oracle suivante :

```
CREATE OR REPLACE FUNCTION text_length(a CLOB)
 RETURN NUMBER DETERMINISTIC IS
BEGIN
  RETURN DBMS_LOB.GETLENGTH(a);
END;
```
Les fonctions sur les chaînes de caractères sont listées dans la documentation : [http://docs.postgre](http://docs.postgresql.fr/current/functions-string.html) [sql.fr/current/functions‑string.html](http://docs.postgresql.fr/current/functions-string.html)

#### **Question 6**

#### **CONNECT BY**

Réécrire la requête suivante à base de CONNECT BY sous Oracle :

```
SELECT employee_id, last_name, manager_id
  FROM employees
 START WITH manager_id IS NULL
CONNECT BY PRIOR employee_id = manager_id
 ORDER BY employee_id;
```
Cette requête explore la hiérarchie de la table employees. La colonne manager\_id de cette table désigne le responsable hiérarchique d'un employé. Si elle vaut NULL , alors la personne est

#### DALIBO Formations

au sommet de la hiérarchie comme exprimé par la partie START WITH manager\_id IS NULL de la requête. Le lien avec l'employé et son responsable hiérarchique est construit avec la clause CONNECT BY PRIOR employee\_id = manager\_id qui indique que la valeur de la colonne manager\_id correspond à l'identifiant employee\_id du niveau de hiérarchie précédent.

Voici le retour de cette requête sous Oracle :

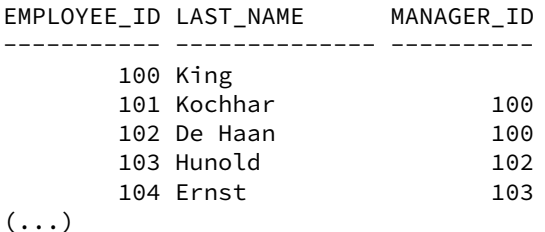

Pour vous aider, le portage de ce type de requête se fait à l'aide d'une requête récursive ( WITH RECURSIVE ) sous PostgreSQL. Pour plus d'informations, voir la documentation : https: [//docs.postgresql.fr/current/queries‑with.html](https://docs.postgresql.fr/current/queries-with.html)

#### <span id="page-52-0"></span>**1.9 TRAVAUX PRATIQUES (SOLUTIONS)**

#### **Question 1**

#### **Les traitements sur les dates**

PostgreSQL connaît les fonctions CURRENT\_DATE (date sans heure) et CURRENT\_TIMESTAMP (type TIMESTAMP WITH TIME ZONE , soit date avec heure).

Si on ne s'intéresse qu'à la date, la première requête peut simplement être remplacée par :

```
-- SELECT SYSDATE + 1 FROM DUAL;
-- devient
SELECT CURRENT_DATE + 1;
```
Ce qui est équivalent à :

**SELECT** CURRENT\_DATE + '1 days'::interval;

Pour la seconde il y a un peu plus de travail de conversion :

```
-- SELECT add_months(to_date('14-MAR-2014'), 2) FROM DUAL;
-- devient
SELECT '2014-03-14'::date + '2 months'::interval;
```
renvoie :

```
?column?
---------------------
2014-05-14 00:00:00
(1 ligne)
```
Pour éliminer la partie heure, il faut forcer le type retourné :

**SELECT** cast('2014-03-14'::date + '2 months'::interval **as** date);

ou, ce qui revient au même :

```
SELECT ('2014-03-14'::date + '2 months'::interval)::date;
```
**Question 2**

#### **Jointures (+)**

La première requête correspond à une jointure de type LEFT OUTER JOIN :

```
-- SELECT last_name, first_name, department_name
-- FROM employees e, departments d
-- WHERE e.employee_id = d.manager_id (+);
-- devient
SELECT last_name, first_name, department_name
 FROM employees e
 LEFT OUTER JOIN departments d ON e.employee_id = d.manager_id;
```
et la seconde à une jointure de type RIGHT OUTER JOIN :

```
-- SELECT city, country_name
-- FROM locations l, countries c
-- WHERE l.country_id (+) = c.country_id;
-- devient
SELECT city, country_name
 FROM locations l
RIGHT JOIN countries c ON l.country_id = c.country_id;
```
#### **Question 3**

#### **ROWNUM**

La requête permettant la numérotation des lignes sera réécrite de la façon suivante :

```
-- SELECT ROWNUM, country_name, region_name
-- FROM countries c
    JOIN regions r ON (c.region id = r.region id);
-- devient
SELECT row_number() OVER () AS rownum, country_name, region_name
  FROM countries c
  JOIN regions r ON (c.region_id = r.region_id);
```
La clause OVER () devrait comporter à minima un ORDER BY pour spécifier l'ordre dans lequel on souhaite avoir les résultats. Cela dit, la requête telle qu'elle est écrite ci-dessus est une transposition fidèle de son équivalent Oracle.

La seconde requête ramène les 20 premiers éléments (arbitrairement, sans tri) :

```
-- SELECT country_name, region_name
-- FROM countries c
-- JOIN regions r ON (c.region_id = r.region_id)
-- WHERE ROWNUM < 21;
-- devient
SELECT country_name, region_name
 FROM countries c
  JOIN regions r ON (c.region id = r.region id)
LIMIT 20 OFFSET 0;
```
Pour une requête pouvant interroger un grand nombre de données, la réécriture avec OFFSET limitera les performances de PostgreSQL.

Il faudra alors réécrire la requête en combinant FETCH FIRST N ROWS ONLY et l'utilisation de la dernière région de la pagination dans la clause WHERE ainsi que dans les colonnes retournées par le SELECT .

```
SELECT c.region_id, country_name, region_name
 FROM countries c
 JOIN regions r ON (c.region_id = r.region_id)
WHERE c.region_id < 100
ORDER BY region_id DESC
FETCH FIRST 20 ROWS ONLY;
```
#### **Question 4**

#### **Portage de DECODE**

La fonction DECODE d'Oracle est un équivalent propriétaire de la clause CASE, qui est normalisée.

```
SELECT last_name, job_id, salary,
       DECODE(job_id,
              'PU_CLERK', salary * 1.05,
              'SH_CLERK', salary * 1.10,
              'ST_CLERK', salary * 1.15,
              salary) "Proposed Salary"
  FROM employees
 WHERE job_id LIKE '%_CLERK'
  AND last_name < 'E'
 ORDER BY last_name;
```
Cette construction doit être réécrite de cette façon :

```
SELECT last_name, job_id, salary,
       CASE job_id
            WHEN 'PU_CLERK' THEN salary * 1.05
            WHEN 'SH_CLERK' THEN salary * 1.10
            WHEN 'ST_CLERK' THEN salary * 1.15
            ELSE salary
       END AS "Proposed salary"
  FROM employees
WHERE job_id LIKE '%_CLERK'
  AND last_name < 'E'
ORDER BY last_name;
```
Réécriture du second exemple :

```
-- DECODE("user_status",'active',"username",NULL)
-- devient
CASE WHEN user_status='active' THEN username ELSE NULL END
```
#### **Question 5**

#### **FUNCTION**

La fonction Oracle

```
CREATE OR REPLACE FUNCTION text_length(a CLOB)
 RETURN NUMBER DETERMINISTIC IS
BEGIN
 RETURN DBMS_LOB.GETLENGTH(a);
END;
```
peut être réécrite de la façon suivante en langage PL/pgSQL :

```
CREATE OR REPLACE FUNCTION text_length (a text) RETURNS integer AS
$$
BEGIN
 RETURN char_length(a);
END
$$
LANGUAGE plpgsql
IMMUTABLE;
```
ou simplement en SQL :

```
CREATE OR REPLACE FUNCTION text_length (a text) RETURNS integer AS
$$
SELECT char_length(a);
$$
LANGUAGE sql
IMMUTABLE;
```
#### **Question 6**

#### **CONNECT BY**

```
Réécrire la requête suivante à base de CONNECT BY sous Oracle :
```

```
SELECT employee_id, last_name, manager_id
  FROM employees
 START WITH manager_id IS NULL
CONNECT BY PRIOR employee_id = manager_id
 ORDER BY employee_id;
```
La requête récursive pour PostgreSQL serait écrite de la façon suivante :

```
WITH RECURSIVE employees_hierarchie (employee_id, last_name, manager_id) AS
(
  SELECT employee_id, last_name, manager_id
    FROM employees
   WHERE manager_id IS NULL
  UNION ALL
  SELECT e.employee_id, e.last_name, e.manager_id
    FROM employees e
    JOIN employees_hierarchie prior ON (e.manager_id = prior.employee_id)
\lambdaSELECT * FROM employees_hierarchie
 ORDER BY employee_id;
```
Résultat :

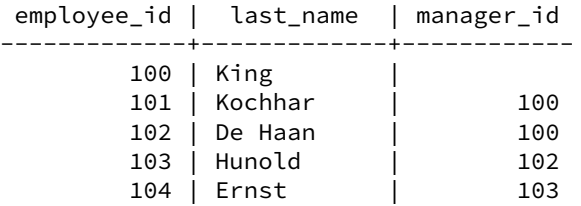

La récursion est initialisée dans une première requête qui récupère les lignes correspondant à la condition de la clause START WITH de la requête précédente : manager\_id IS NULL .

La récursion continue ensuite avec la requête suivante qui réalise une jointure entre la table employees et la vue virtuelle employees\_hierarchie qui est définie par la clause WITH RECURSIVE . La condition de jointure correspond à la clause CONNECT BY . La vue virtuelle employees\_hierarchie a pour alias prior pour mieux représenter la transposition de la clause CONNECT BY.

# <span id="page-56-0"></span>**Les formations Dalibo**

Retrouvez nos formations et le calendrier sur <https://dali.bo/formation>

Pour toute information ou question, n'hésitez pas à nous écrire sur contact@dalibo.com.

#### <span id="page-56-1"></span>**Cursus des formations**

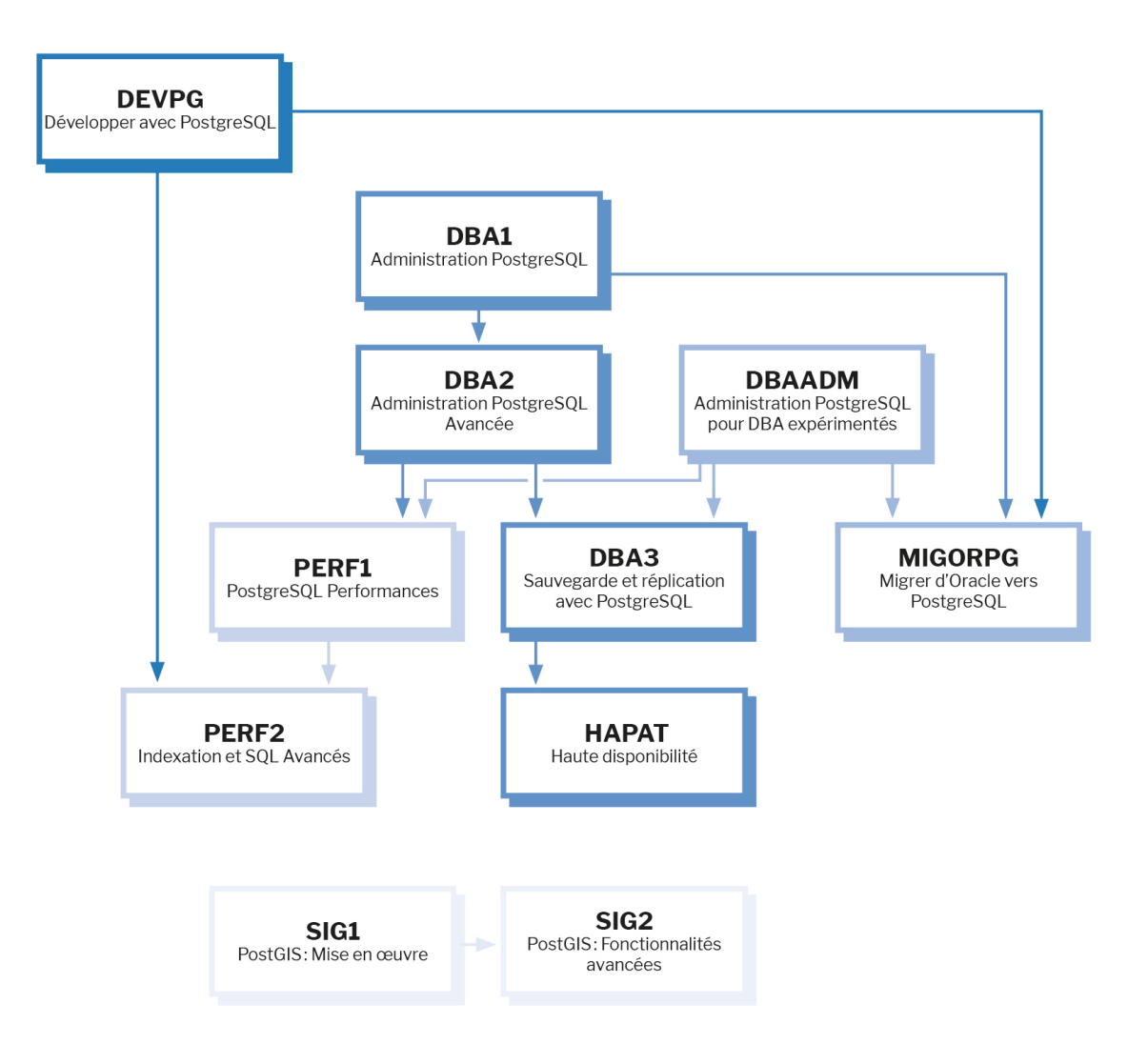

Retrouvez nos formations dans leur dernière version :

- **–** DBA1 : Administration PostgreSQL <https://dali.bo/dba1>
- **–** DBA2 : Administration PostgreSQL avancé <https://dali.bo/dba2>
- **–** DBA3 : Sauvegarde et réplication avec PostgreSQL <https://dali.bo/dba3>
- **–** DEVPG : Développer avec PostgreSQL <https://dali.bo/devpg>
- **–** PERF1 : PostgreSQL Performances <https://dali.bo/perf1>
- **–** PERF2 : Indexation et SQL avancés <https://dali.bo/perf2>
- **–** MIGORPG : Migrer d'Oracle à PostgreSQL <https://dali.bo/migorpg>
- **–** HAPAT : Haute disponibilité avec PostgreSQL <https://dali.bo/hapat>

#### <span id="page-57-0"></span>**Les livres blancs**

- **–** Migrer d'Oracle à PostgreSQL <https://dali.bo/dlb01>
- **–** Industrialiser PostgreSQL <https://dali.bo/dlb02>
- **–** Bonnes pratiques de modélisation avec PostgreSQL <https://dali.bo/dlb04>
- **–** Bonnes pratiques de développement avec PostgreSQL <https://dali.bo/dlb05>

#### <span id="page-57-1"></span>**Téléchargement gratuit**

Les versions électroniques de nos publications sont disponibles gratuitement sous licence open source ou sous licence Creative Commons.

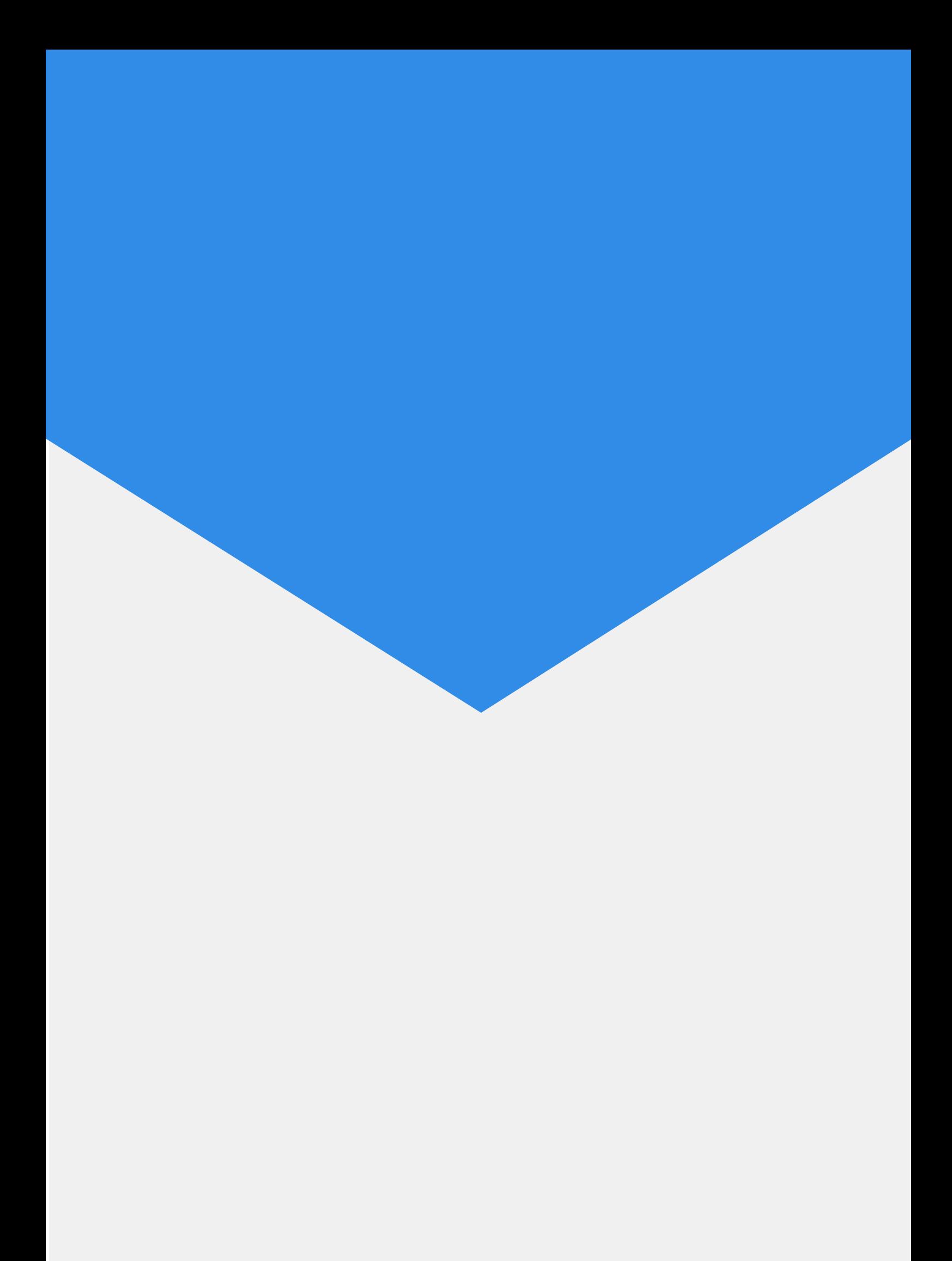